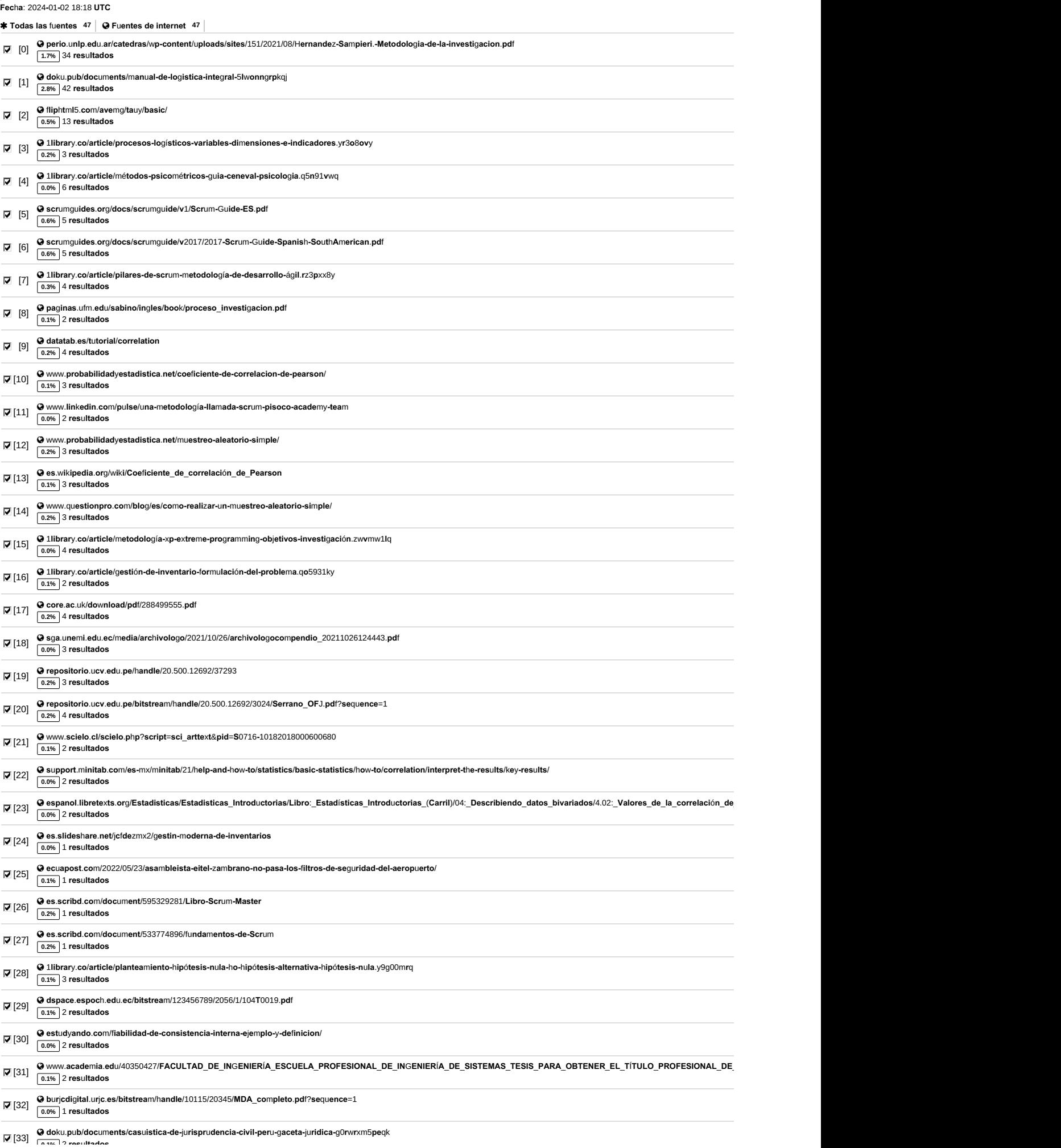

**6.9%**

**Res**u**ltados del An**á**lisis de los pla**g**ios del** 2024**-**01**-**02 18:38 **UTC** INFORME FINAL IMPLEMENTACIÓN SISTEMA WEB PARA CONTROL INVENTARIO CONSORCIO COPEMANE - 31.12 (1).docx

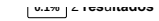

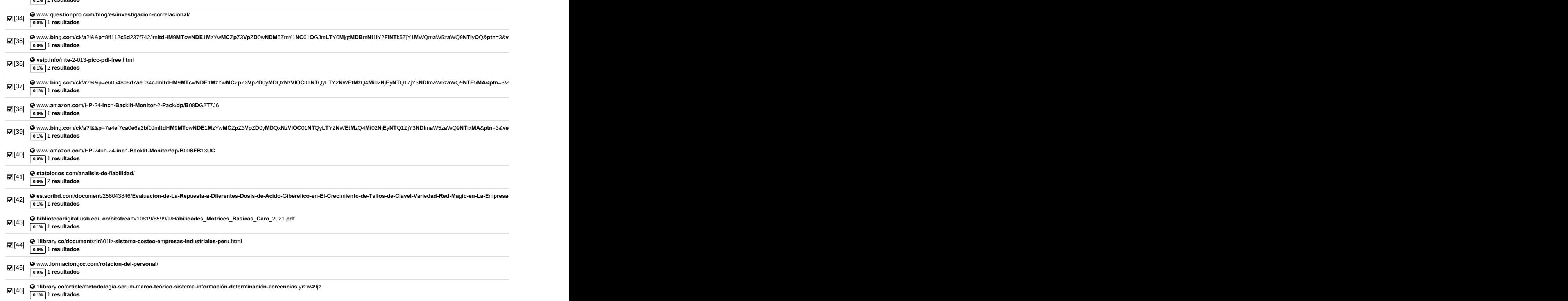

#### **79 páginas, 13925 palabras**

A Se detectó un color de texto muy claro que podría ocultar caracteres utilizados para combinar palabras.

#### **Nivel del plagio: 6.9% seleccionado / 10.9% en total**

119 **res**u**ltados de** 47 fu**entes**, **de ellos** 47 fu**entes son en l**í**nea**.

#### **Configuración**

Directiva de data: Camparar con fuentes de internet, Camparar con documentos propios

**Sensibilidad**: *Media*

**Biblio**g**ra**f**ia**: *Considerar Texto*

**Deteci**ó**n de citas**: *Reducir PlagLevel*

**Lista blanca**: *--*

## **UNIVERSIDAD PRIVADA ANTONIO GUILLERMO URRELO**

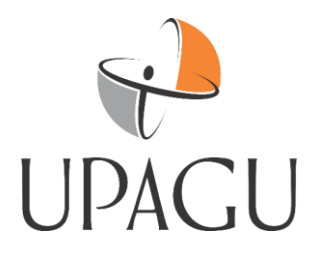

## **FACULTAD DE INGENIERÍA**

# **CARRERA PROFESIONAL DE INGENIERÍA INFORMÁTICA Y DE SISTEMAS**

### **"IMPLEMENTACIÓN DE UN SISTEMA WEB PARA EL CONTROL DE INVENTARIO**

#### **EN LA EMPRESA CONSORCIO COPEMANE - CAJAMARCA, 2023"**

Br. CALLA ESCALANTE Luis Alexis

#### Br. QUILICHE CUEVA, Vanner

Asesor:

Mg. VALDIVIA VARGAS, Liz Jeanetta

Cajamarca – Perú

Diciembre - 2023

**UNIVERSIDAD PRIVADA ANTONIO GUILLERMO URRELO**

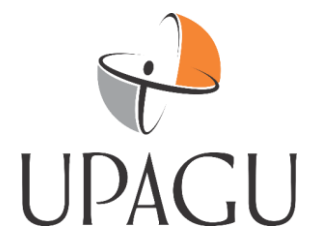

## **FACULTAD DE INGENIERÍA**

# **CARRERA PROFESIONAL DE INGENIERÍA INFORMÁTICA Y DE SISTEMAS**

## **"IMPLEMENTACIÓN DE UN SISTEMA WEB PARA EL CONTROL DE INVENTARIO EN LA EMPRESA CONSORCIO COPEMANE - CAJAMARCA, 2023"**

Tesis presentada en cumplimiento parcial de los requerimientos para optar el Título

Profesional de Ingeniero Informático y de Sistemas

Br. Calla Escalante Luis Alexis

Bach. Quiliche Cueva Vanner

Asesor:

Mg. VALDIVIA VARGAS, Liz Jeanetta

Cajamarca – Perú

Diciembre – 2023

Br. Calla Escalante Luis Alexis Br. Quiliche Cueva, Vanner

## **COPYRIGHT © 2023 by**

### Br. CALLA ESCALANTE, Luis Alexis

### Br. QUILICHE CUEVA, Vanner

Todos los derechos reservados

#### **UNIVERSIDAD PRIVADA ANTONIO GUILLERMO URRELO**

## **FACULTAD DE INGENIERÍA**

## **ESCUELA PROFESIONAL DE INGENIERÍA INFORMÁTICA Y DE SISTEMAS**

#### **APROBACIÓN DE TESIS PARA OPTAR**

#### **TITULO PROFESIONAL**

## **"IMPLEMENTACIÓN DE UN SISTEMA WEB PARA EL CONTROL DE INVENTARIO EN LA EMPRESA CONSORCIO COPEMANE - CAJAMARCA, 2023"**

- **Presidente:** Dr. Montenegro Díaz, Víctor.
- **Secretario:** Mg. Velasco Luza, Luis Felipe.
- **Vocal:** Mg. Rabanal Soriano, Anthony.
- **Asesor:** Dra. Valdivia Vargas, Liz Jeanetta

### **DEDICATORIA**

<span id="page-6-0"></span>Este trabajo va dedicado a Dios y mi familia, por permitirme la vida y salud para seguir trabajando y ser cada vez mejor persona tratando de aprender de cada experiencia, a mi padre que desde el cielo siempre me guía y protege, mis familiares, quienes, con su confianza, y ejemplo supieron guiarme y nunca darme por vencido para lograr mis metas.

Br. CALLA ESCALANTE, Luis Alexis

El presente trabajo de tesis va dedicado a Dios, quien como guía estuvo presente en el caminar de mi vida, bendiciéndome y dándome fuerzas para continuar con mis metas trazadas sin desfallecer. A mis padres que, con apoyo incondicional, amor y confianza permitieron que logre culminar mi carrera profesional y para mi primer hijo que muy pronto tendré en mis brazos que será mi motor y motivo para seguir cumpliendo muchas metas en la vida.

Br. QUILICHE CUEVA, Vanner

## **AGRADECIMIENTO**

<span id="page-7-0"></span>A Dios que nos dio las fuerzas, para superar lo que parecía difícil de terminar. A nuestra familia por su apoyo brindado, por sus consejos, siempre animándonos para seguir adelante y demostrarnos que todo en esta vida se pude lograr con mucho esfuerzo y dedicación. A nuestros profesores por su paciencia y dedicación en impartir sus conocimientos y ayudarnos en nuestra formación profesional, Gracias por el apoyo brindado y la motivación para cumplir nuestros logros deseados.

> Br. CALLA ESCALANTE, Luis Alexis Br. QUILICHE CUEVA Vanner

## **RESUMEN**

<span id="page-8-0"></span>La presente investigación comprende el desarrollo e implementación de un Sistema web para el control de inventario en el área almacén de la empresa Consorcio Copemane, Cajamarca. Tiene como objetivo principal determinar la influencia de la innovación de un Sistema web para el control de inventario en el área almacén de la empresa Consorcio Copemane, Cajamarca.

Para el desarrollo del sistema web se empleó la metodología SCRUM, por ser la metodología que más se adaptaba a los requerimientos y fases del proyecto, así mismo, el sistema web se desarrolló en lenguaje de programación PHP con Framework Bootstrap, y gestor de Base de Datos MySQL.

El tipo de investigación fue aplicada, diseño de investigación Pre-Experimental, con enfoque cuantitativo, ya que se busca brindar una solución a una problemática optando por el uso de un Sistema Web.

Los indicadores a medir fueron el índice de rotación de stock aplicados a 100 productos registrados y tasa de precisión de inventario aplicados 30 fichas de registro realizadas en el periodo de un mes. El tamaño de la muestra estuvo conformado por el tamaño de la población, el muestreo es el aleatorio probabilístico simple. La técnica de recolección de datos fue el fichaje y el instrumento fue la ficha de registro, los cuales fueron validados por expertos.

La implementación del sistema web permitió incrementar el índice de rotación de stock de 60.00% a 85.50%, del mismo modo, se incrementó tasa de precisión de inventario de 62.30% al 84.96%. Los resultados mencionados anteriormente, permitieron llegar a la conclusión que el sistema web mejora el control de inventario en el área de almacén de la empresa consorcio copemane SAC.

Palabras Claves: Sistema Web, Exactitud Inventario, Índice de Rotación, almacén, SCRUM.

## **ABSTRACT:**

<span id="page-9-0"></span>The present investigation was carried out in the logistics area of the company COPEAME, in the city of Cajamarca. Due to the fact that in the warehouse area prior to the application of the web system, it presented deficiencies when controlling their materials, since they were made manually, which causes differences in the physical and logical quantity of materials, in the same way the turnover rate of the materials could not be identified. The objective of this research was to determine the influence of a web system to improve inventory control in the warehouse area of the company consorcio copemane SAC.

During the investigation, the theoretical concepts of the inventory process were described, for the development of the web system, the SCRUM methodology was used, as it was the methodology that best adapted to the requirements and phases of the project, likewise the web system was developed in PHP programming language, design and layout HTML, CSS and validations with Java Script, also using the MySQL Database.

The type of research was applied, Pre-Experimental research design, with a quantitative approach, since it seeks to provide a solution to a problem by opting for the use of a Web System. Of which the stock index applied to 100 registered materials and the stock accuracy rate applied to 30 registration cards made in a one-month period were considered as indicators. The size of the sample was made up of the size of the population, the sampling is simple probabilistic random. The data collection technique was the signing and the instrument was the registration form, which were validated by experts.

The implementation of the web system allowed to increase the stock rotation rate from 60.00% to 85.50%, in the same way, the inventory accuracy rate was increased from 62.30% to 84.96%. The results mentioned above, allowed us to conclude that the web system improves inventory control in the warehouse area of the company consorcio copemane SAC.

Keywords:

Web System, Inventory Accuracy, Turnover Index, warehouse, SCRUM.

## **LISTA DE TABLAS**

<span id="page-10-0"></span>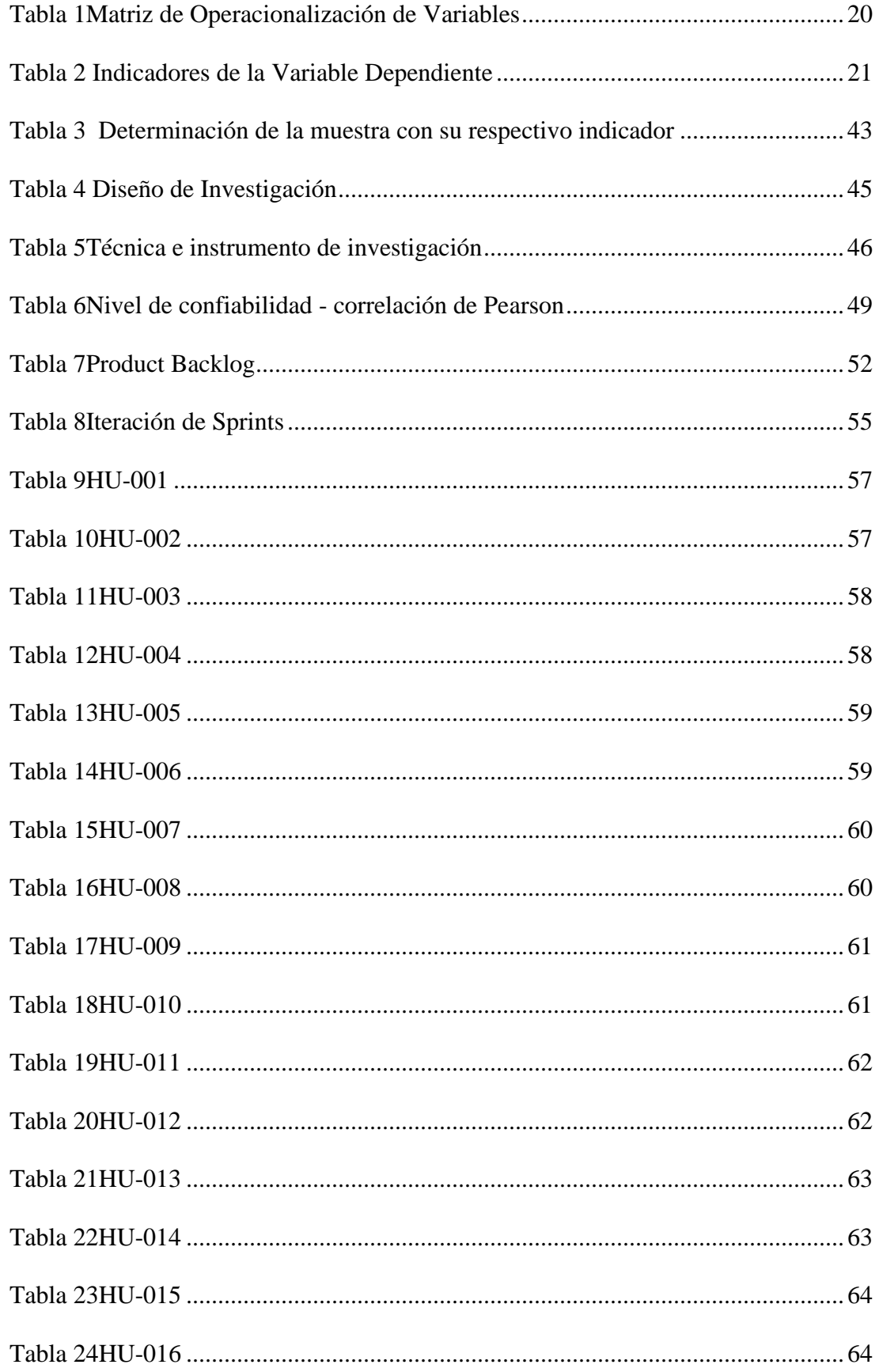

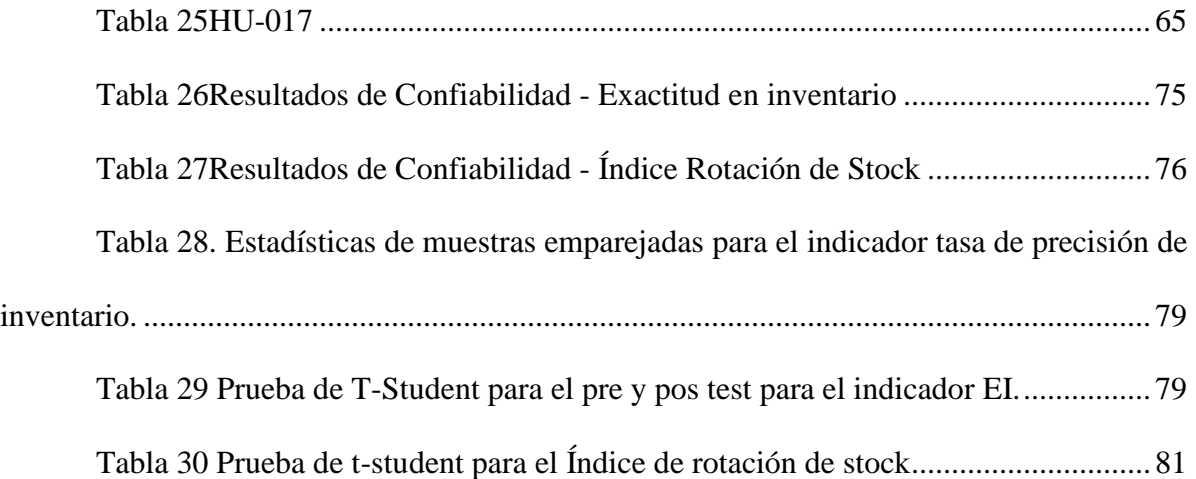

## **LISTA DE FIGURAS**

<span id="page-12-0"></span>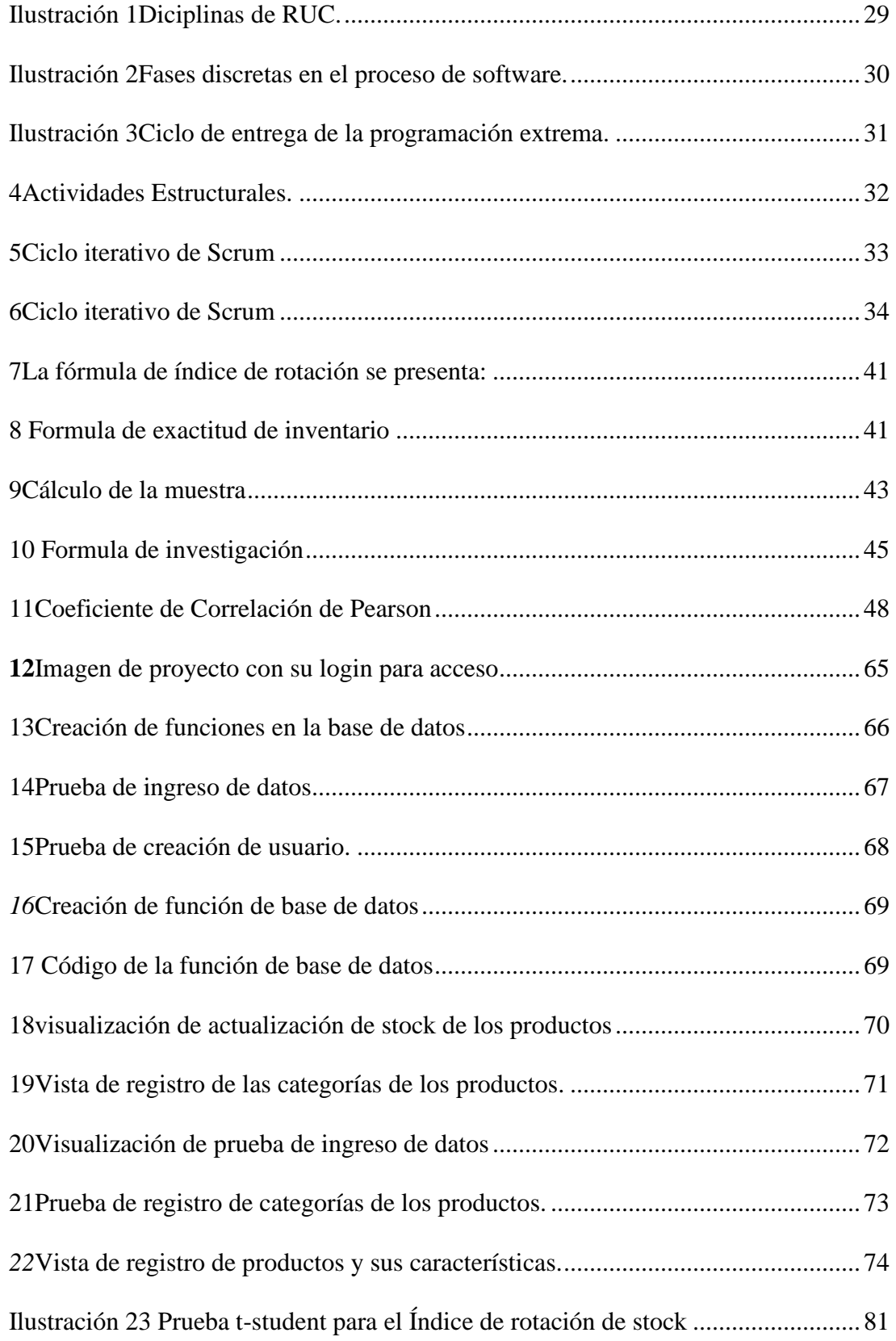

## ÍNDICE

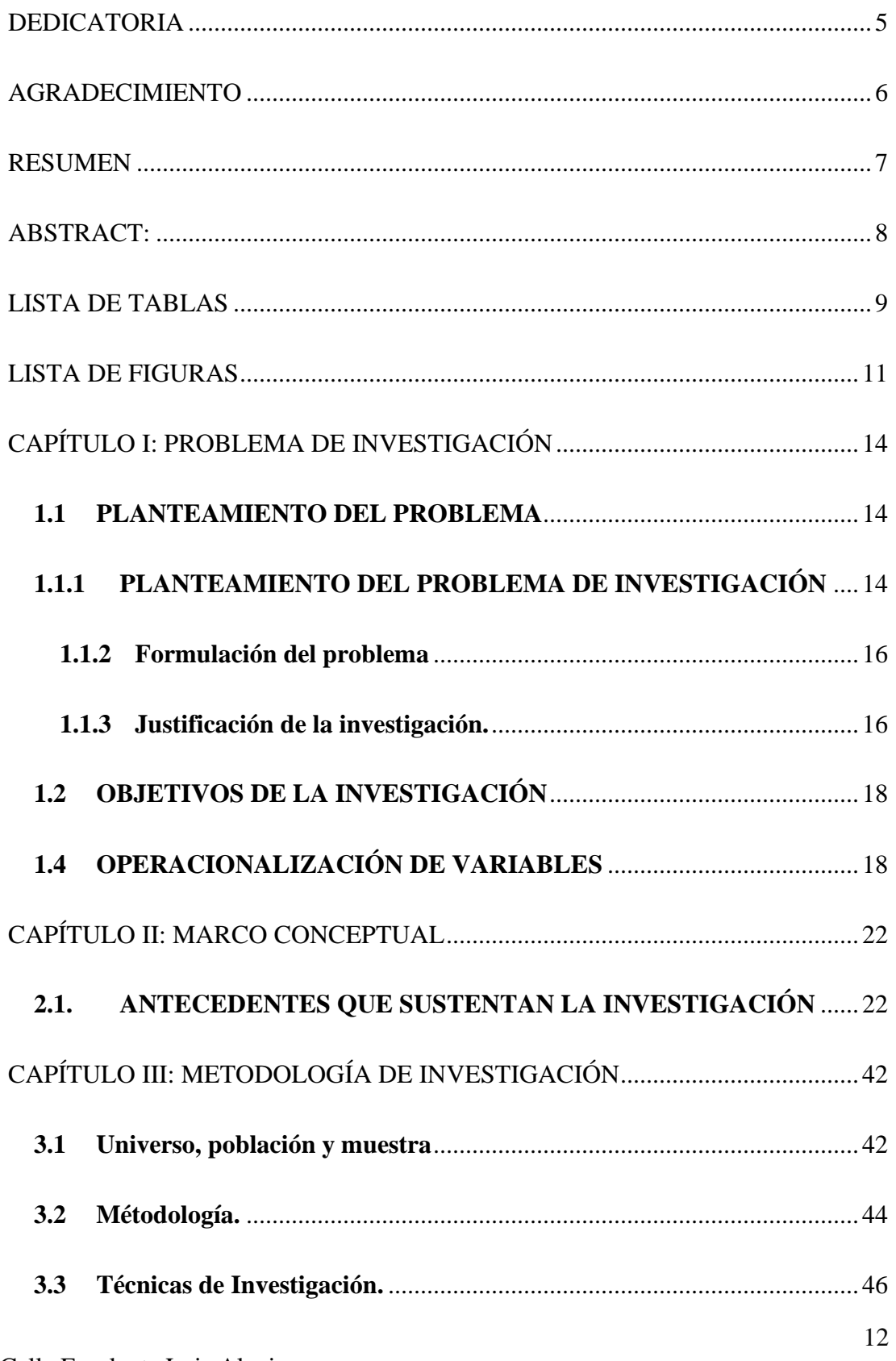

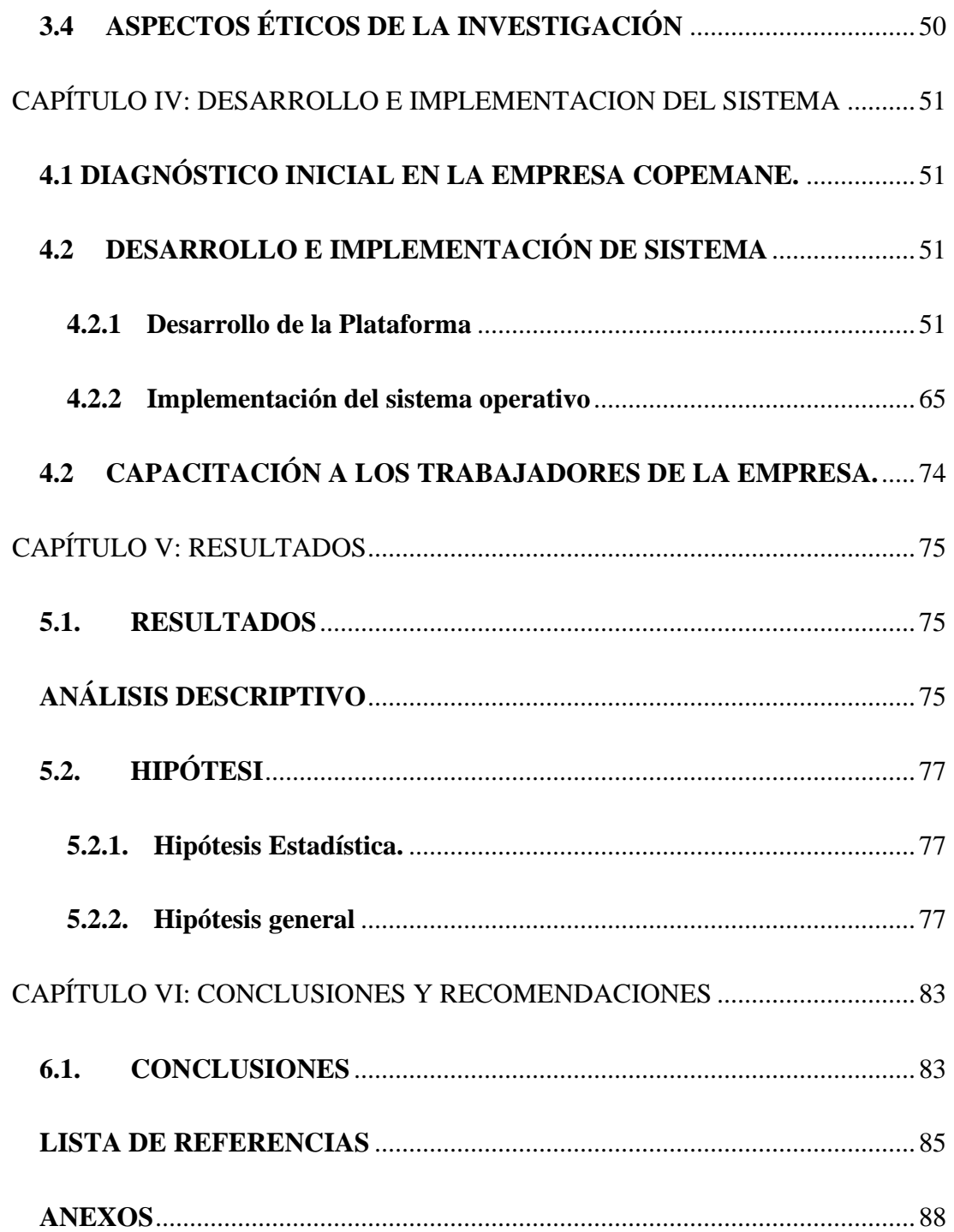

## **CAPÍTULO I: PROBLEMA DE INVESTIGACIÓN**

#### <span id="page-15-1"></span><span id="page-15-0"></span>**1.1 PLANTEAMIENTO DEL PROBLEMA**

#### <span id="page-15-2"></span>**1.1.1 PLANTEAMIENTO DEL PROBLEMA DE INVESTIGACIÓN**

Las diversas instituciones a nivel nacional han desarrollado numerosos sistemas web, logrando de esta manera múltiples ventajas competitivas en sus negocios lo cual ha hecho incrementar la calidad y cantidad de sus servicios con una única finalidad de satisfacer la información de la empresa, a medida que la mejora de gestión aumenta se logra una información óptima para la toma de decisiones. (Carles, 2010).

Por lo anteriormente mencionado entendemos que, si hablamos de un Sistema web en las empresas a nivel nacional, debemos tener en cuenta de su importancia, ya que, esta es usada con gran frecuencia para el manejo de información sobre todo como un medio de comunicación, brindando así un servicio de calidad y eficacia. (Cadeño 2017).

Cotos & Taboada (2011), nos mencionan que un sistema web a nivel mundial es una valiosa herramienta con una gran disponibilidad y de acceso fácil para todas aquellas personas que buscan información más eficiente y rápida.

La empresa CONSORCIO COPEMANE, en la ciudad de Cajamarca, se dedica al rubro de ejecución de obras eléctricas y servicios de mantenimiento de distribución en baja y media tensión, la oficina se encuentra en Jr. 23 de Setiembre N°209 en la provincia de Cajamarca. Dentro de esta empresa se encuentra el proceso logístico, el cual es uno de los procesos más importantes para la empresa Consorcio Copemane, ya que se compone por el flujo de bienes tangibles (suministros o materiales).

En la empresa se tiene la deficiencia en el área de almacén con respecto al control de sus inventarios debido que no tiene un manejo adecuado de sus almacenes, inventarios; además, de no tener un buen control sobre sus stocks, pues se realizan de forma manual y las cantidades registradas no coinciden con lo que se tenía físicamente, ocasionando que dicho proceso sea muy engorroso y al momento de solicitar información genera demoras.

La implementación del sistema web traerá beneficios al momento de recopilar información ya que ayudará a contar con información real de materiales necesarios para el desarrollo de las actividades, el promedio de tiempo de uso de los materiales, mejor toma de decisiones y mejorar el detalle en los reportes de inventario, así como la mejora en la precisión al momento de contabilizar físicamente.

El uso de las TIC (Tecnologías de Información y la Comunicación); nos brinda la gran oportunidad de obtener ventaja de dentro de los campos competitivos frente a otras empresas y de esta manera mejorar la eficiencia y productividad (Hernández, 2020). Es por ello que, en la actualidad muchas de las empresas optan por llevar un adecuado control de sus productos entrantes y salientes para no ocasionar a futuro perdidas a la empresa.

Por lo anteriormente mencionado, entendemos que el uso de las TIC día a día se ha convertido en un elemento clave para la organización y labor dentro de las empresas, acelerando de esta forma la comunicación con su entorno.

#### <span id="page-17-0"></span>**1.1.2 Formulación del problema**

¿De qué manera la implementación de un sistema web influye en el control de inventario en la empresa Consorcio Copemane – Cajamarca, 2023?

#### <span id="page-17-1"></span>**1.1.3 Justificación de la investigación.**

En la actualidad, las metodologías han sido de suma importancia cuando se trata de gestionar y desarrollar sistemas informáticos. La implementación de este sistema web beneficiará al área de almacén de la empresa Consorcio Copemane, para la obtención de un control total de los movimientos en los inventarios de una manera más rápida y segura, agilizando el tiempo y brindar una mejora para todos los clientes.

#### **Justificación tecnológica**

Según José Caballero (2013) en su artículo "La importancia de la tecnología en la logística" menciona que la tecnología de la información permite que la información se encuentre disponible en cualquier momento para el personal que la requiera, permite también tener eficacia y eficiencia en la administración logística.

La Empresa Consorcio Copemane necesitaba contar con un sistema de información que le brinde rapidez, seguridad, fácil acceso a la información y agilizar los procesos.

El uso correcto del sistema influyó en el progreso de la empresa, ya que permitió tener información en tiempo real evitando inconsistencias. El desarrollo del sistema web permitió mejorar el proceso de control de inventario en el área de almacén de la empresa Consorcio Copemane.

#### **1.1.5 Justificación Institucional.**

Desde el punto de vista institucional la empresa Consorcio Copemane, como empresa privada, compite con otras empresas en brindar sus servicios de ejecución de obras eléctricas y servicios de mantenimiento de distribución en baja y media tensión, por ello es necesario que uno de los procesos más importantes sea optimizado con la finalidad de satisfacer las necesidades del cliente.

El proceso logístico es una parte fundamental para que las empresas se desempeñen eficientemente en el mercado, puesto que es el proceso sobre el cual depende la productividad de la empresa. Al optimizar este proceso se contribuye a mejorar la imagen como empresa permitiendo obtener ventajas competitivas con relación a otras empresas del rubro eléctrico.

#### **1.1.4 Justificación Operativa.**

Según Giner (2004, p. 77) "Los sistemas informáticos traen consigo la reformulación de los procesos que actualmente se estén realizando, esto se da de la mano con la automatización de procesos, y en la mayoría de las veces con el apoyo de un software."

La justificación operacional determinó la agilización con las consultas, obteniendo información oportuna y verás, seguimiento de los materiales en cuanto inventario y rotación de stock.

#### <span id="page-19-0"></span>**1.2 OBJETIVOS DE LA INVESTIGACIÓN**

#### **1.2.1 Objetivo General**

Determinar la influencia de la implementación de un sistema web para el control de inventario en la empresa Consorcio Copemane - Cajamarca, 2023.

#### **1.2.2 Objetivos Específicos**

- Establecer la influencia del sistema web en la tasa de precisión para el control de inventario en la empresa Consorcio Copemane – Cajamarca, 2023.
- Implementar un sistema web para mejorar el registro de ingresos y salidas a fin de contar con un inventario verás de la empresa Consorcio Copemane – Cajamarca, 2023.

### **1.3 HIPÓTESIS DE LA INVESTIGACIÓN**

Existe influencia positiva entre la implementación del sistema web y la gestión de control de inventario de la empresa Consorcio Copemane – Cajamarca, 2023.

#### <span id="page-19-1"></span>**1.4 OPERACIONALIZACIÓN DE VARIABLES**

#### **Definición Conceptual.**

#### **Variable Independiente: Sistema Web**

Parsons (2009, p.37) "Un sistema web proporciona funcionalidad necesaria para conectarse a una base de datos de forma que sus contenidos se puedan almacenar de manera persistente y ser recuperados cuando sea necesario. Un sistema web utiliza las secuencias transaccionales de una base de datos de forma que sus actualizaciones sean fiables y consistentes, une los servicios del hardware y software subyacente a su infraestructura para ejecutar la misma Sistemas en distintas maquinas, permitiendo la escalabilidad de Sistema.

#### **Variable Dependiente: Control de inventario**

Para Mueller Molina (2017, p. 33) "El control de almacén, también conocido como manejo de inventario, es una serie de procedimientos que tienen la intención de manejar el flujo de bienes a través de los ambientes de ventas al menudeo. Los sistemas de inventario digitales ahora constituyen la mayor parte de los dispositivos de control de almacén, pero algunos pequeños negocios aún utilizan los registros con pluma y papel".

#### **Definición Operacional.**

#### **Variable Independiente: Sistema Web**

El sistema web manipulará datos e información de la empresa, para poder generar un correcto control en el área de almacén, el cual actualmente se maneja de forma manual, así mismo, permitirá registrar y controlar el stock de materiales (entradas y salidas), de tal forma que se tenga un eficiente control, el cual ayudará a optimizar el proceso de Control de inventario.

#### **Variable Dependiente: Control de inventario**

El Proceso de Control de almacén consiste en realizar un control adecuado de la rotación de stock y la exactitud en inventario de los productos, ofreciendo la posibilidad de tener información precisa y al alcance, facilitando el control de los movimientos mediante el registro de productos y/o equipamiento, optimizando el proceso de control de inventario en el almacén, desde la introducción hasta la salida del producto y/o equipamiento.

#### *Tabla 1Matriz de Operacionalización de Variables*

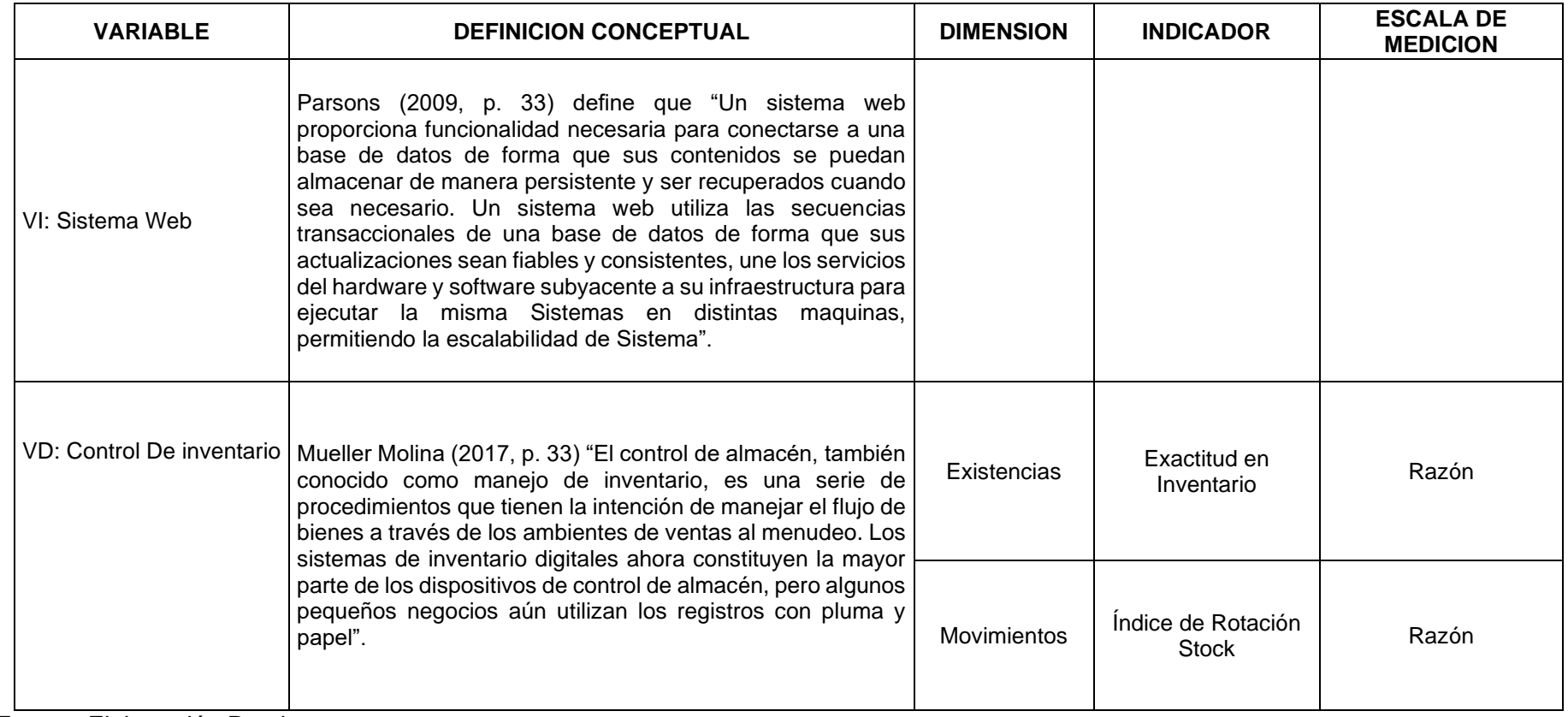

<span id="page-21-0"></span>Fuente: Elaboración Propia

## **Indicadores de Variable Dependiente "Control de Inventario"**

Tabla 2 Indicadores de la Variable Dependiente

<span id="page-22-0"></span>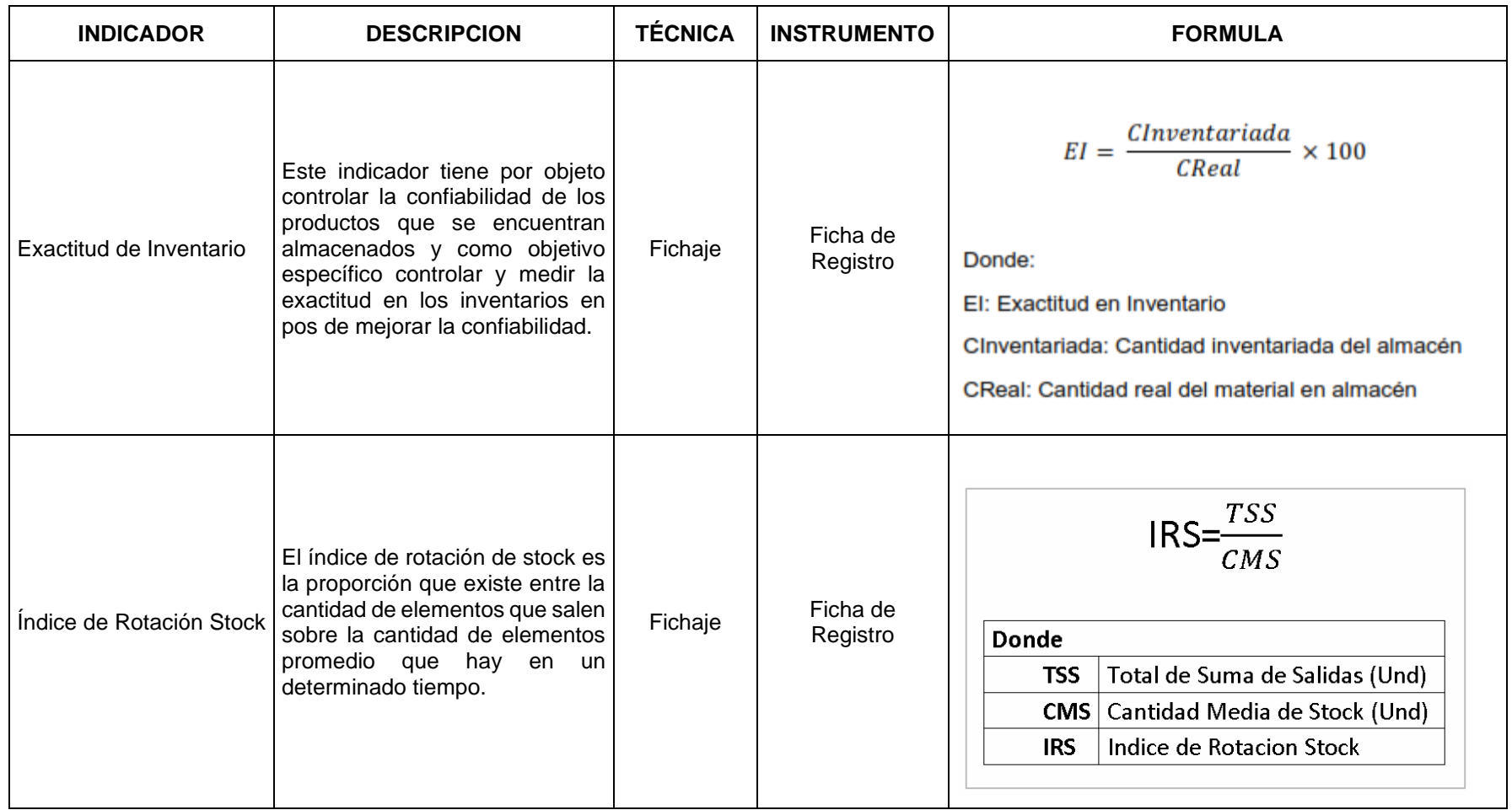

*Fuente: Elaboración Propia*

## **CAPÍTULO II: MARCO CONCEPTUAL**

## <span id="page-23-1"></span><span id="page-23-0"></span>**2.1. ANTECEDENTES QUE SUSTENTAN LA INVESTIGACIÓN**

En el 2012 Yang Yang realizó la tesis "SISTEMA DE GESTIÓN DE ALMACÉN BASADO EN WEB" para obtener el grado de bachiller en Ingeniería de la universidad de Ciencias Aplicadas de Kemi-Tornio en Finlandia. El problema tratado fue acerca de la ineficiente administración de los componentes que se presentaba en el laboratorio de electrónica, pues el stock de los distintos tipos de componentes electrónicos se encontraba desactualizado, además no se conocía la cantidad disponible ni comprometida, por ello se planteó desarrollar un sistema de gestión de almacén basado en web con dos tipos de usuarios, usuarios que visualizan la lista de los componentes y el usuario administrador que registra los componentes, la implementación del sistema permitió tener una información confiable, además permitió gestionar el movimiento y almacenamiento de productos, las transacciones de los artículos y permitió tener el stock actualizado. El objetivo de la investigación fue mejorar el proceso de control de almacén aplicando un sistema web. La metodología que uso fue ágil. La investigación obtuvo resultados satisfactorios pues ayudo a solucionar el problema. De esta Investigación sirvió como referencia para conocer la importancia de un sistema web en el proceso de almacén, además se utilizó como aporte para la elaboración de conceptos en la sección de teorías relacionadas al tema.

En el año 2012, Rivas Torres, Ítalo Leoncio, en la Universidad Cesar Vallejo en la facultad de Ingeniería de Sistemas presentó la tesis "SISTEMA INFORMÁTICO DE GESTIÓN DE MATERIALES PARA EL PROCESO LOGÍSTICO DE LA CORPORACIÓN JARA Y CHÁVEZ S.A.C" de Perú. El problema tratado fue sobre el deficiente nivel de exactitud de datos que presentaba el inventario, pues no existía consistencia entre la información proporcionada por los registros manuales y la información real, otro de los problemas presentados era sobre el retraso en el tiempo de entrega de material a la obra, ya que no se contaba con disponibilidad oportuna de los materiales cuando estos eran requeridos por las obras en ejecución. El objetivo principal fue determinar la influencia de un sistema informático de gestión de materiales en el proceso logístico de la corporación Jara y Chávez S.A.C.

El tipo de investigación fue pre-experimental. La metodología utilizada como modelo de desarrollo del aplicativo fue RUP. La conclusión de esta investigación respecto al nivel de exactitud en inventario en el proceso logístico fue que sin el sistema informático de gestión de materiales fue de 67%, siendo deficiente e inestable mientras que con el sistema el nivel de exactitud incrementó a 100%, atribuyendo a los datos de confiabilidad, estabilidad y consistencia, por lo tanto, con la implementación del sistema informático se mejoró el nivel de exactitud de datos en inventario, y respecto al tiempo de entrega promedio de material a obra en el proceso logístico fue que sin el sistema informático fue de 168 minutos, mientras que con el sistema el tiempo de entrega promedio disminuyó a 88 minutos, con un ahorro de 80 minutos, proporcionando rapidez y abastecimiento oportuno. La población que se tomó fue a todo el universo de materiales de construcción civil que se encuentran en el almacén de la Corporación Jara y Chávez, siendo la muestra 16 tipos de materiales, destinados a los proyectos concurrentes de la empresa. De esta investigación permitió mejorar el planteamiento del problema, se ha empleado como fuente de información para ampliar y afianzar el desarrollo de la teoría relacionada al tema sobre la variable dependiente. Esta investigación también sirvió para poder realizar la discusión del indicador exactitud en inventario.

En el 2016 el bachiller fuertes Osorio , Gatz Sandro, en la tesis para obtener el título profesional de ingeniero de sistemas, de la Universidad Cesar Vallejo Lima Norte, titulada "SISTEMA DE INFORMACIÓN PARA EL PROCESO DE GESTIÓN DE STOCK DE PRODUCTOS EN LA PICANTERÍA TURÍSTICA OLLA INTERNACIONAL", esta investigación menciona que anteriormente el manejo del control de Stock en la empresa se generaba de manera manual y esto por consecuencia traía muchos errores, debilitando la integridad y la confiabilidad, teniendo así un nivel de inventario y compras bajo, se realizó una previa prueba en donde se encontró que el nivel de pedidos completados era bastante bajo es decir de un 13.73%, con tendencia a disminuir muchísimo más. El fin de esta investigación se enfocó en realizar la determinación sobre de qué manera es que influye un sistema automatizado de información en el proceso de control de Stock, en donde se realizó la evaluación de ciertos indicadores que permitieron dar los mejores resultados en la medición, estos indicadores fueron en primer lugar la rotación del inventario, el cual fue medido por medio de un porcentaje, y el segundo indicador fue el costo de realizar el ordenamiento de los productos el cual en ese entonces era bastante alto.

Sobre la hipótesis que se define de manera general menciona que el sistema que se implementó va a influir o mejor dicho influye de una manera bastante positiva en este proceso de control, teniendo como hipótesis lo que se espera de la implementación de este sistema. Respecto al diseño que se implementó en esta investigación fue el de tipo experimental, ya que se manipulaba la variable experimental que no estaba comprobada. Respecto a la metodología para poder desarrollar el sistema o el software se implementó la metodología de desarrollo de software tradicional RUP, la cual por medio de sus artefactos permitió un óptimo desarrollo del software, a pesar de mantener una gran cantidad de documentación se pudo mantener un orden, y esto se ve reflejado en los resultados. Respecto al universo o la población que se manejó fue en primer lugar un número de 90 facturas, las cuales fueron de los comprobantes de los insumos, y la otra población fue una cantidad de 1050 documentos comandas, respecto a la muestra que se obtuvo a partir de la población en primer lugar se tuvo que definir 39 comprobantes de tipo factura y un número de 64 documentos de tipo comanda, con un 90% el nivel de la confiabilidad. Sobre el método que se implementó de la investigación fue el método deductivo cuantitativo. Para poder realizar el análisis de los datos y tuvo que emplear en primer lugar la lectura analítica, la descripción estadística, por medio de los instrumentos que en primera instancia fueron las fichas de observación, en donde se utilizó el método en el Isis para los datos la prueba Z, eso ya que se tenía una muestra mayor a 30 individuos. Respecto al resultado indica que en el primer indicador hubo un se concluyó que el sistema de información mejoró en gran medida en la gestión de Stock en la empresa. De esta investigación aportó uno de los indicadores, el indicador índice de rotación de Stock, permitiendo entender los detalles y teniendo ejemplos de cómo es que funciona este, para poder realizar la implementación correcta en el sistema web desarrollado en la investigación actual.

En el año 2017, Kerly Briggite Lucas Vega, realizó su investigación "DESARROLLO E IMPLEMENTACIÓN DE APLICACIÓN WEB PARA EL CONTROL DE INVENTARIO DEL LOCAL COMERCIAL MÁQUINAS HIDALGO" desarrollado en la Universidad Politécnica Salesiana sede Guayaquil. En esta investigación se detectó como problema la existencia de algunos procesos que se llevaban a cabo eran difíciles de manejar puesto que requieren de mayor carga operativa y tienen un alto incremento en el uso de documentos físicos por cada sucursal.

El objetivo fue, desarrollar una aplicación web que permita agilizar la gestión de las existencias de mercadería, tener información rápida y actualizada, así como generar información que contribuya con la toma de decisiones. El modelo de software que se usó para el uso de la arquitectura fue modelo-vista-controlador (MVC). Finalmente, el sistema web mejoró el trabajo del local comercial, ya que automatizó el proceso, disminuyendo la carga operativa, además se redujo el tiempo usado para el proceso que se llevaba a cabo de forma manual, asimismo permitió que el movimiento de mercadería sea de forma oportuna para los diferentes almacenes. De esta investigación se tomó el análisis de la investigación para el desarrollo de la tesis, debido a que el caso presentado se asemeja a la gestión de inventario que abarca el presente caso de estudio.

Chipana Miguel (2017), en su trabajo de investigación denominada "APLICACIÓN WEB PARA EL PROCESO DE CONTROL DE INVENTARIO PARA LA EMPRESA LEUKA". Ante la evidencia de los problemas que usualmente presentaban como por ejemplo deficiencias en cuanto a la exactitud de inventario, por lo mismo que los registros de los materiales no se elaboraban eficientemente, sin embargo, información comprendida por registros realizados de forma manual no tenían correlación con los registros físicos, no cuadraba. No obstante, otro problema evidenciado fue que el tiempo en realizar la entrega de artículos fue deficiente porque no proporcionaba rapidez para la ejecución de obras, originando incoherencia de los registros manuales que se realizaba en la empresa, este acontecimiento afectaba en los trabajos que te tenían que realizar y por supuesto a la empresa. Se elaboró un previo

análisis acerca de la innovación del sistema tecnológico que permitió establecer soluciones al área de almacén que estaba perjudicando económicamente a la organización, por consiguiente, la innovación de la aplicación facilitó gestionar sus registros debidamente sistematizado para un manejo adecuado de sus recursos. De esta investigación aportó teorías relacionadas a la tasa precisión de inventario que proporcionó un control eficiente en relación con el área de almacén logró un adecuado control de los registros.

#### **BASES CONCEPTUALES**

#### **2.2.1. Sistema Web.**

Pressman (2010) afirma que "Los sistemas web son una categoría de software que agrupa una amplia gama de aplicaciones, es decir las webs son poco más que un conjunto de archivos vinculados que representan información con la ayuda de gráficos y textos, con la llegada de la web 2.0, se puede realizar conexiones con base de datos corporativas y aplicaciones de negocios." (p 7).

Para Lujan Mora (2012)"Un sistema web es un tipo especial de aplicación cliente/servidor, donde tanto el cliente (el navegador, explorador o visualizador) como el servidor (el servidor web) y el protocolo mediante el que se comunican (HTTP) están estandarizados […]." (p 7).

Según Aedo Cuevas, et al (2009), "Sistema web es un sistema de información al que se accede a nivel mundial mediante el Lenguaje de Marcas de Hipertexto HTML combinándose las características de hipertexto y multimedia […] Es un conjunto de herramientas donde el usuario accede al servidor a través de Internet o Intranet mediante el uso de navegadores web, el cual se encuentra codificado por un lenguaje de programación" (p 310)

#### **2.2.2. Hardware**

Conjunto de componentes físicos de los que está hecho el equipo, los cuales sirven como soporte para que funcione el Software.

#### **2.2.3. Software**

Es el conjunto de programas que, con medio de instrucciones, reglas informáticas sirven para ejecutar tareas en una computadora.

#### **A. Ventajas de un Sistema Web.**

Ferrer Martínez (2012), nos menciona que un sistema web posee ventajas. Dichas ventajas fueron clasificadas como parte de las funcionalidades que se dan a un sistema web.

- **i.La portabilidad.** Se define como la característica que posee un software para ejecutarse en diferentes plataformas.
- **ii.No requiere instalar software especial (en los clientes).** Sólo se requiere disponer de un navegador web pues este permite acceder a la aplicación web.
- **iii. Bajo coste en actualización del software.** La actualización se realiza en el servidor, y automáticamente se ve reflejada en todos los usuarios esto sucede porque el servidor ejecuta la mayor parte del código y provee las vistas a los navegadores.
- **iv.Acceso a la última versión.** La actualización es de manera inmediata, no se requiere un software diferente para poder actualizar la versión, se evita que algún usuario trabaje con una versión distinta o desactualizada.
- **v. Información centralizada.** Tanto la lógica del negocio como la base de datos se encuentran centralizadas en el servidor. La centralización proporciona consistencia y congruencia de los datos.
- **vi.Movilidad.** Si la aplicación se ubica en el servidor web de internet podemos acceder al sistema desde cualquier lugar sólo teniendo uso del internet.

#### **2.2.4. Metodologías de Desarrollo de Software.**

Según Amo, Martínez y Segovia (2005) "Todo proyecto de software involucra conjunto de riesgos y factores que en algún momento dado pueden truncar o beneficiar el desarrollo del producto […] Por ello, siempre es necesario seguir una metodología de desarrollo que garantice la minimización de riesgos, predictibilidad de resultados y la calidad del Software" (p 334)

A continuación, se detallará metodologías que se encuentran entre las principales:

RUP, SCRUM, XP.

#### **2.2.5. Proceso Unificado de Rational – Rational Unified Process (RUP).**

Sierra y Carrascal (20018) "Esta metodología está basada en un conjunto de actividades desde la ingeniería de software, que transforman requisitos de usuario […] en un Sistema software." (p 132)

Sommerville (2005) lo define "Como una plataforma de procesos que abarca todas las prácticas de la industria, el RUP permite seleccionar fácilmente el conjunto de componentes de proceso que se ajustan a las necesidades específicas del producto de software."

Figura N° 1.

<span id="page-30-0"></span>Ilustración 1Diciplinas de RUC.

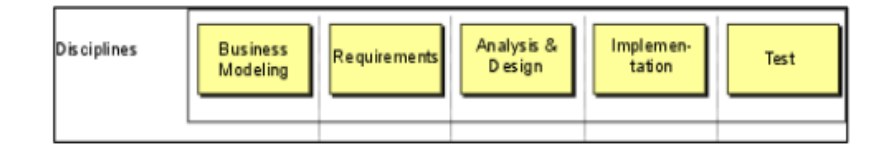

Fuente: Somnmervile, 2015

#### **2.2.6. Fases de la RUP.**

Sommerville (2011, p.50) "El RUP es un modelo en fases que identifica cuatro fases discretas en el proceso de software."

Figura N° 2.

<span id="page-31-0"></span>Ilustración 2Fases discretas en el proceso de software.

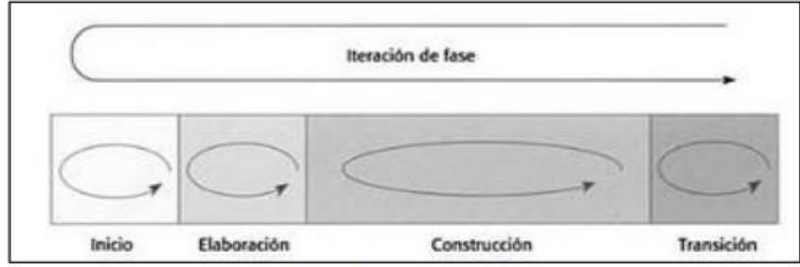

Fuente: Somnmervile, 2011.

▪ **Concepción,** Se deben identificar todas las entidades externas (personas y sistemas) que interactúan con el sistema y definir estas iteraciones. el objetivo de la fase de inicio es el de establecer un caso de negocio para el sistema.

Elaboración, Los objetivos de esta dase son desarrollar una compresión del dominio de problema, establecer un marco de trabajo arquitectónico para el sistema, desarrollar el plan del proyecto e identificar los riesgos clave del proyecto. Al determinar esta fase, de sebe tener un modelo de los requerimientos del sistema (se especifican los casos de uso UML), una descripción arquitectónica y un plan de desarrollo del software.

▪ **Construcción,** La fase de construcción fundamentalmente comprende el diseño del sistema y las pruebas. Durante esta fase se desarrollan e integran las partes del sistema, Al terminar esta fase, debe tener un sistema software operativo y la documentación correspondiente lista para entregarla a los usuarios.

Transición, Al terminar esta fase, se debe tener un sistema software documentado que funciona correctamente en su entorno operativo.

#### **F. Programación Extrema – Extreme Programming (XP)**

Según Ramos, et al (2015, p.314) "La metodología XP es considerada como una metodología leve de desarrollo de software. Esta es clasificada como un sistema de prácticas […] que va evolucionando para resolver los problemas de entrega de software de calidad rápidamente, y poder alcanzar las necesidades de negocio que siempre cambian."

Figura N° 3

Ilustración 3Ciclo de entrega de la programación extrema.

<span id="page-32-0"></span>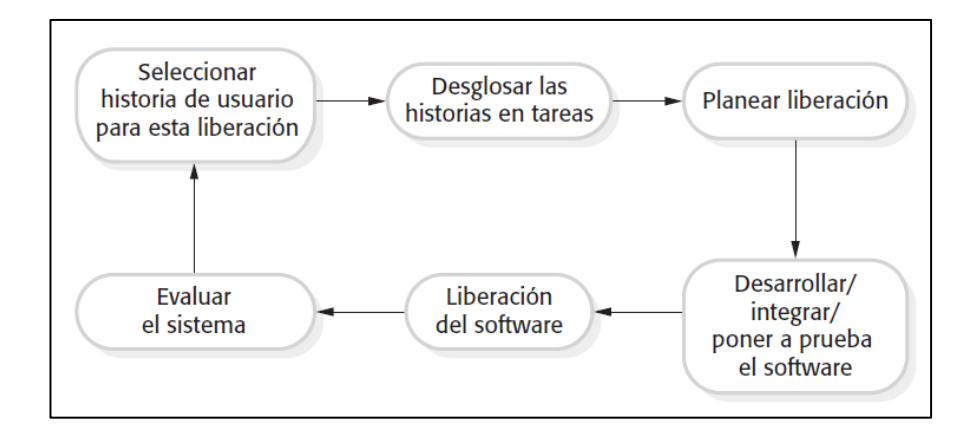

#### **G. Ciclo de entrega de la programación extrema**

Pressman (2010, p.62) "La programación extrema usa un enfoque orientado a objetos [...] engloba un conjunto de reglas y prácticas que ocurren en el contexto de cuatro actividades estructurales: planeación, diseño, codificación y pruebas."

#### Figura N° 4.

#### <span id="page-33-0"></span>4Actividades Estructurales.

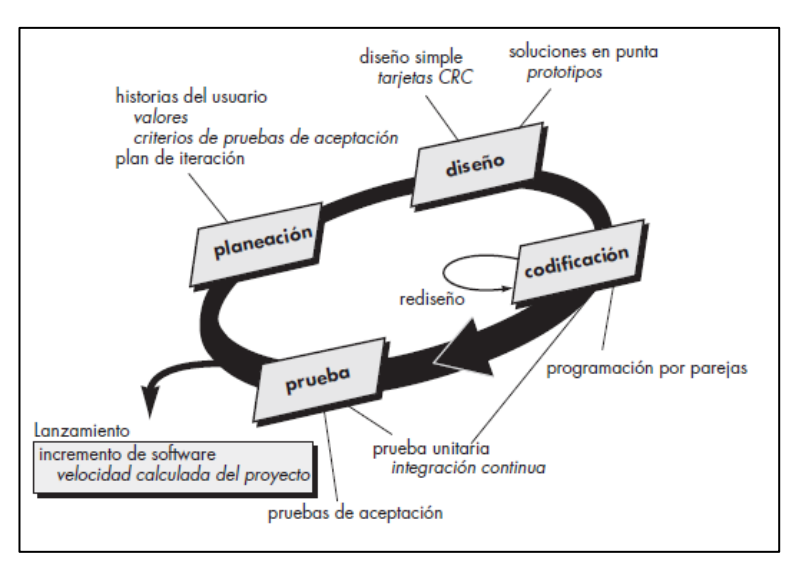

Fuente: Pressman.

#### **2.2.7. Metodología Scrum**

Según ScrumStudy (2016, p.19) "Es una metodología de adaptación, iterativa, rápida, flexible y eficaz, diseñada para ofrecer un valor significativo de forma rápida en todo el proyecto. Scrum garantiza transparencia en la comunicación y crea un ambiente de responsabilidad colectiva y de progreso continuo […] Una fortaleza clave de Scrum radica en el uso de equipos interfuncionales, autoorganizados, y empoderados que dividen su trabajo en ciclos de trabajo cortos y concentrados llamados Sprints.".

#### Figura N° 5.

#### <span id="page-34-0"></span>5Ciclo iterativo de Scrum

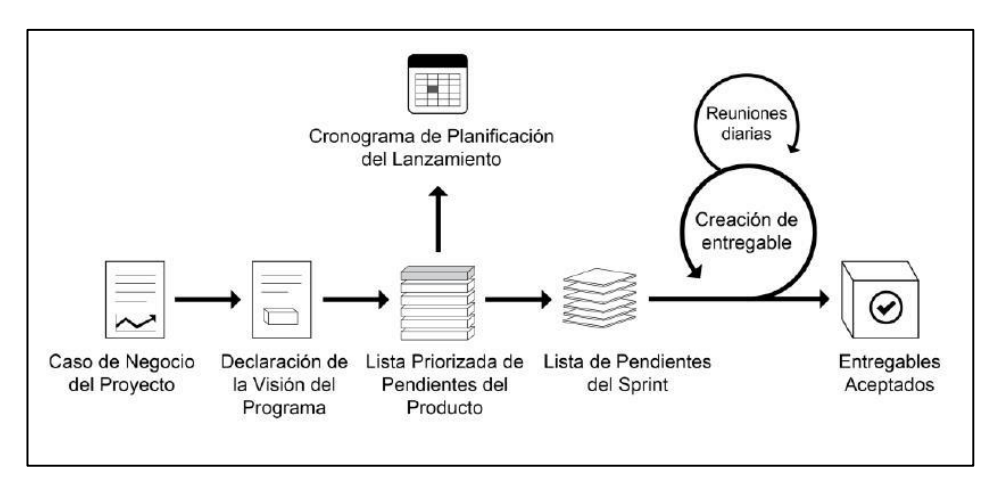

Fuente: ScrumStudy.

Según ScrumStudy (2016, p.19) "El ciclo de Scrum comienza con una reunión de los socios, durante la cual se crea la visión del proyecto. Después, el propietario del producto desarrolla una Lista priorizada de pendientes del producto que contiene una lista requerimientos del negocio por orden de importancia en forma de una Historia de usuario. Cada sprint comienza con una reunión de planificación del sprint durante la cual se consideran las historias de usuario de alta prioridad para su inclusión en el sprint."

Según Ken Schwaber & Jeff Sutherland (2013), existen tres pilares soportan toda la implementación del control de procesos empírico: transparencia, inspección y adaptación (ver figura  $N^{\circ}$  10)

▪ Transparencia. La transparencia requiere que dichos aspectos sean definidos por un estándar común, de tal modo que los observadores compartan un entendimiento común de lo que se está viendo"

Inspección. Los usuarios de Scrum deben inspeccionar frecuentemente los artefactos de Scrum y el progreso hacia un objetivo, esto se tiene que realizar sin interrumpir el trabajo del proyecto a fin de detectar variaciones o alteraciones.

■ Adaptación. Es importante que se realice una adaptación si es que se observa que el producto resultante no será aceptable y/o el proceso o el material que está siendo procesado deben ser ajustados con la finalidad de minimizar desviaciones mayores.

#### *Figura N° 6.*

<span id="page-35-0"></span>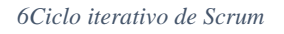

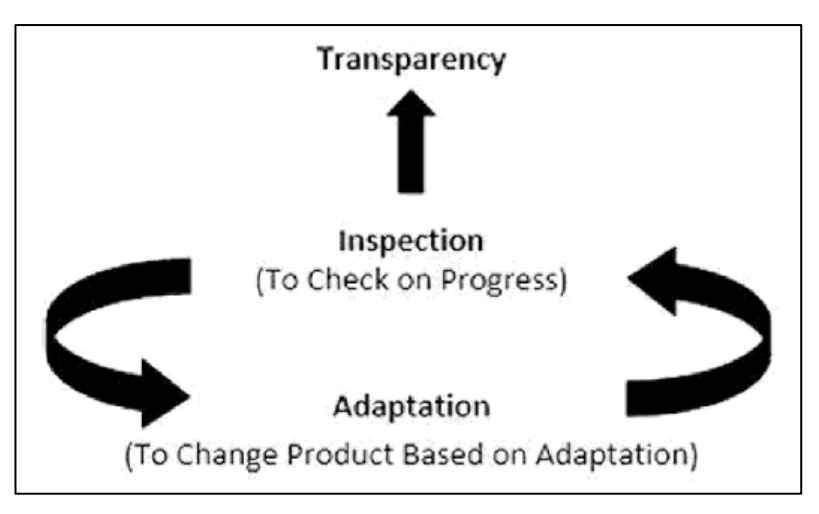

Fuente: The Blokehead, 2016.

## **I. Ventajas de usar Scrum**

Según ScrumStudy (2016) Algunas de las ventajas principales de la utilización de Scrum en cualquier proyecto son:

▪ **Adaptabilidad:** El control del proceso empírico y el desarrollo iterativo hacen que los proyectos sean adaptables y abiertos a la incorporación del cambio.

**Transparencia**: Al trabajar con un tablero de Scrum y una Gráfica del trabajo pendiente del sprint (gráfico burdown) se comparte un ambiente de trabajo abierto.

**Retroalimentación continua**: La retroalimentación continua se proporciona a través de los procesos llamados "Llevar a cabo la reunión diaria" y "Demostración y validación del sprint".
▪ **Mejora continua:** Los entregables se mejoran continuamente mantienen la lista priorizada de pendientes del producto.

**Entrega continúa de valor:** Al finalizar cada Sprint se genera una entrega continua de valor

▪ **Entrega anticipada de alto valor:** El proceso de Creación de la lista priorizada de pendientes del producto (producto backlog) asegura que los requisitos de mayor valor sean los primeros en cumplirse.

▪ **Centrado en el cliente:** El poner énfasis en el valor del negocio y tener un enfoque de colaboración con los socios asegura un marco orientado al cliente".

## **II.Procesos de Scrum**

Las fases presentan en detalle cada proceso. A continuación, se muestra cada fase con sus respectivos procesos, SCRUM tiene 19 procesos divididos en 5 fases (ScrumStudy, 2016)

Las fases de SCRUM son:

- Inicio
- Planificación y estimación
- Implementación
- Revisión y retrospectiva
- **Exercise Lanzamiento**

### **III.Roles de un proyecto Scrum**

A continuación, se muestran los roles de un proyecto Scrum.

1. **Roles centrales:** Aquellos usuarios que son primordiales para realizar el proyecto, este grupo de usuarios estan comprometidos con el proyecto, y los responsables del éxito de cada sprint del proyecto y del proyecto en su totalidad. (ScrumStudy, 2016).

Propietario del producto Scrum Manager

Equipo Scrum.

2. **Roles no centrales**: Son aquellos que no se requieren obligatoriamente para el proyecto Scrum. (ScrumStudy, 2016, p. 55)

- Socios.
- a. Cliente
- b. Usuarios
- c. Patrocinador
- Vendedores

## **2.2.8. Sistemas Gestores de Base de Datos**

Según Nevado Cabello (2004, p. 32) "Una Base de Datos es la información almacenada, que cumple una serie de características y que puede ser recuperada en cualquier momento."

## **I. Funciones de un Sistema Gestor de Base de Datos**

Según Nevado Cabello (2004, p. 32) "Las funciones principales de un SGBD son las de descripción, manipulación y control"

### **Función de definición.**

Permite al diseñador de la base de datos especificar los elementos que la integran, su estructura y las relaciones que existen entre ellos, las reglas de integridad semántica, etc., así como las características de tipo físico y las vistas lógicas de los usuarios.

### **Función de manipulación**

Es necesario que los datos se carguen en estructuras previamente creadas, para posteriormente poder utilizarlos. La consulta podrá ser de dos tipos:

- **Consulta Selectiva:** donde se localizan registros que cumplen una determinada condición, según un criterio de selección.

- **Consulta sobre la totalidad de los datos:** donde se recuperan todos los datos de la BD o todos los de un determinado tipo.

## **Función de Control**

Debe integrar una serie de instrumentos para facilitar la tarea del administrador. Permite funciones de servicio como:

Cambiar la capacidad de los ficheros

- Obtener estadísticas de utilización y funciones de seguridad como: copias de Seguridad, arranque del sistema y protección frente a accesos no autorizados. Entre los gestores de base de datos más representativos se encuentran:

## **Microsoft SQL Server:**

Según Pérez Marqués (2011, p. 63) "El componente Motor de base de datos de SQL Server es el servicio principal para almacenar, procesar y proteger datos. El Motor de base de datos proporciona acceso controlado y procesamiento de transacciones rápido para cumplir con los requisitos de las aplicaciones consumidoras de datos más exigentes de la empresa. SQL Server admite hasta 50 instancias del Motor de base de datos en un solo equipo […]".

### **MySQL:**

Según Thibaud (2006) "Es un sistema de administración de base de datos relacional, rápido, robusto y fácil de usar. Se adapta bien a la administración de datos en un entorno de red, especialmente en arquitecturas cliente/servidor. Se proporciona con muchas herramientas y es compatible con muchos lenguajes de programación. […]Es el más célebre SGBDR del mundo Open Source, en particular gracias a su compatibilidad con el servidor de página web Apache y el lenguaje de páginas Web dinámicas PHP."

### **Oracle:**

Según Kroenke (2003) "Oracle es un DBMS poderoso y robusto que funciona en muchos sistemas operativos diferentes, diferentes sistemas operativos de macrocomputadoras y Linux. Éste es el DMBS más popular del mundo y tiene una larga historia de desarrollo y uso […] Sin embargo, esto quiere decir que Oracle puede ser difícil de instalar y hay mucho que aprender"

### **Control de Inventario**

Para Mueller Molina (2017) "El control de almacén, también conocido como manejo de inventario, es una serie de procedimientos que tienen la intención de manejar el flujo de bienes a través de los ambientes de ventas al menudeo. Los sistemas de inventario digitales ahora constituyen la mayor parte de los dispositivos de control de almacén, pero algunos pequeños negocios aún utilizan los registros con pluma y papel" (p. 33).

Paus Cos (2013) "Controlar el proceso de stock significa determinar las variables que lo caracterizan y registrar los movimientos de entrada y salida a fin de que las variables no sobrepasen los valores determinados y se actúe en consecuencia cuando ello ocurra" (p.22)

Fases del Proceso de Control de Inventario

Paus Cos (2013) menciona lo siguiente:

**A**. **Movimientos de Entrada:** Los movimientos de entrada al stock se dividen fundamentalmente en cuatro tipos:

- **De proveedor.** En ellos se incluyen todas las recepciones de los distintos productos comprados por la empresa. Pueden ser de producto acabado para su comercialización, de material de repuestos y de nuevos envases y embalajes.

- **Devolución de cliente.** Recogen todo el material rechazado por clientes por un tipo de defecto o malentendido, además puede ser que se devuelvan envases y embalajes en algunos casos.

- **Recepción de otros almacenes/centros de la misma empresa.**

- **Regulación de recuento físico.** Al procederse al mismo puede que ajustar las existencias, se tengan que realizar entradas de productos. Para el correcto tratamiento de los movimientos de entrada es necesario la utilización de un producto llamado "vale de entrada", en el que se hace constar:

- Referencia de la orden de compra.
- Denominación del material recibido.
- Resultado de control (calidad/cantidad).
- Referencia de colocación de los materiales.

**B. Movimientos de Salida:** Como movimientos de salida se tienen fundamentalmente cuatro tipos:

- A cliente, con o sin cargo.

- Devolución a proveedor. Aquí se engloban tanto los enviados por problemas de calidad como las devoluciones de envases y embalajes.

- Envíos a otros almacenes/centros de la misma empresa.
- Regularización de recuento físico. Para ajustar las existencias de stock en menos.

Br. Calla Escalante Luis Alexis Br. Quiliche Cueva, Vanner

Al igual que los movimientos de entrada, los de salida son recogidos en un documento,

denominado <<vale de salida>>, en el que se hace constar:

- Identidad de la persona que retira producto.
- Denominación y clasificación del material.
- Cantidad retirada.
- Destino del material.
- Fecha y firma del encargado.

**C. Saldos:** El saldo recoge las existencias reales del artículo. El documento que los soporta es la ficha de almacén; con ella se consigue:

- Controlar los movimientos de los artículos.
- Indicar los niveles de stock para planificar su reaprovisionamiento.
- Facilitar las operaciones de inventario.
- Cumplir disposiciones legales.

Normalmente, en la ficha se registran las entradas y salidas, con datos referentes a cantidad, fecha, etc. En la actualidad, la mejora de las comunicaciones y el empleo de sistemas informáticos hacen que se puedan también registrar pedidos o entregas en un curso ya comprometidos.

**D. Inventario:** El inventario es la comprobación de los productos existentes en el almacén, en cantidad y valor. Con él se consigue:

- Conocer la situación exacta de los productos.
- Controlar confrontar y definir la situación física y la contable.

Según Ferrin Gutiérrez (2007) indica que, el Índice de "Rotación es la dimensión que mide el valor de transformación de los productos almacenados; y a la vez mencionar, el flujo de movimiento de los productos, con relación a su nivel de subsistencia."

Por otro lado, Aitor Urzelai (2013) indica que, el Índice "Rotación del inventario…Se puede definir como: -Número de veces que se ha renovado el stock en un proceso determinado durante un periodo de tiempo… Relación existente entre las salidas y la cantidad de stock de un proceso empresarial."

La fórmula se presenta:

Figura N°7

7La fórmula de índice de rotación se presenta:

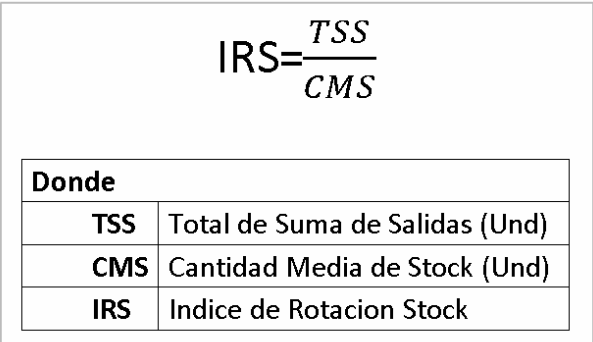

Dimensión: Existencias

Indicador: Exactitud en Inventario

Mora García (2008) "Este indicador tiene por objeto controlar la confiabilidad de la mercadería que se encuentra almacenada y como objetivo específico controlar y medir la exactitud en el inventario en pos de mejorar la confiabilidad."

Según Mora García (2008) "Se determina midiendo el número de referencias que en promedio presentan descuadres con respecto al inventario lógico cuando se realiza el inventario físico."

La fórmula se presenta:

*Figura N°8* 8 Formula de exactitud de inventario

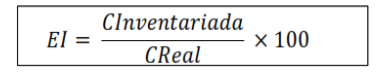

Donde:

El: Exactitud en inventario CReal: Cantidad real del material en almacén CInventariada: Cantidad inventariada del almacén

Br. Calla Escalante Luis Alexis Br. Quiliche Cueva, Vanner

# **CAPÍTULO III: METODOLOGÍA DE INVESTIGACIÓN**

### **3.1 Universo, población y muestra**

### **3.1.1 Universo**

Según Ortiz (2003, p.113) "Es una técnica estadística para seleccionar una muestra representativa de la población o universo por investigar."

El tipo de muestreo utilizado en la presente investigación fue probabilístico simple, dado que el tamaño de la población es finito y cada uno de los elementos tiene la misma probabilidad de ser seleccionado.

### **3.1.2 Población**

Según Arias (2012, p.81) "Se entiende por población al conjunto finito o infinito de elementos con características comunes, para los cuales serán extensivas las conclusiones de la investigación."

La población está representada por 30 materiales identificados por código en un periodo de 30 días, los cuales tienen mayor movimiento en almacén para priorizar los trabajos en la empresa consorcio copemane SAC, en un tiempo promedio de treinta días.

## **3.1.3 Muestra**

Según Tomas - sábado (2009, p.22) "Una muestra es una porción de algo […] Un grupo de elementos representativos de un conjunto." La fórmula de la muestra se presenta en la figura  $N^{\circ}$  9.

## *Figura 9:*

9Cálculo de la muestra

$$
n = \frac{z^2 \mathcal{N}}{z^2 + 4N(EE^2)}
$$

Donde:

- n = Tamaño de la muestra
- $Z =$  Nivel de confianza al 95% (1.96) elegido para esta investigación
- N = Población total de estudio
- $EE = Error$  estimado (al 5%)

Sin embargo, según Hernández (2014), menciona que, aquella muestra que es menor a 50 elementos la población es tal cual a la muestra.

Debido a que el tamaño de la población es menor a 50 individuos, Se consideró una población de 30 materiales, así mismo, se realizara el estudio de la población ya que se determinó como muestra 30 materiales.

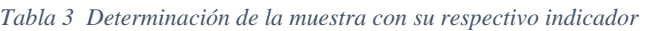

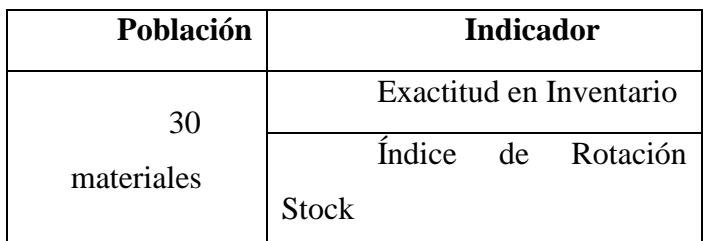

Fuente: Elaboración propia.

### **3.2 Métodología.**

### **3.2.1 Tipo de Investigación: Aplicada**

Según Arias (2017) la investigación es la sucesión de principios científicos, aplicado a través de pasos, y métodos que comprende una condición determinada.

Para Murillo (2015) define como una investigación aplicada, cuando el investigador tiene el conocimiento previo para resolver el problema táctico del proyecto a investigar, de manera sistemática y práctica.

La investigación es aplicada ya que se comprobó el respaldo de un sistema web para el control de inventario en el área de almacén de la empresa consorcio copemane SAC.

### **3.2.2 Nivel de Investigación:**

Investigación Descriptiva:

(Martínez, 2018). "El tipo de investigación que tiene como objetivo describir algunas características fundamentales de conjuntos homogéneos de fenómenos, utiliza criterios sistemáticos que permiten establecer la estructura o el comportamiento de los fenómenos en estudio, proporcionando información sistemática y comparable con la de otras fuentes"

La presente investigación tiene el nivel de investigación descriptiva – correlacional, puesto que se describe las variables y se mide la relación de las mismas.

### **3.2.3 Diseño de Investigación: Experimental.**

Para Hernández (2014), "se realizó el estudio pre-experimental a un grupo para el pre y post test, cuya finalidad es realizar un estudio previo a la variable dependiente y una vez aplicado el experimento se realiza un estudio consecutivo para medir nuevamente la variable dependiente para comparar los resultados del estudio".

Figura N° 10

10 Formula de investigación

$$
0_1 \longrightarrow X \longrightarrow 0_2
$$

*Tabla 4 Diseño de Investigación*

| GE | Grupo De Estudio                |
|----|---------------------------------|
| X  | <b>Tratamiento Experimental</b> |
|    | Estudio del grupo (Pre-Test)    |
| 02 | Estudio del grupo (Pos - Test)  |

En esta investigación se utilizó el diseño experimental porque se mide el efecto de la variable independiente sobre la variable dependiente.

## **3.2.4 Método de Investigación: Hipotético – Deductivo.**

El método hipotético - deductivo para Carmona (2017), proyecta la calificación de la variable dependiente relacionada con los atributos idóneos, como siguiente paso es evaluar y evidenciar los problemas encontrados para analizarlos detalladamente, así mismo obtendremos las características para contrastar la variable medible. Este método resulta importante para estimar resultados coherentes y concretos.

En esta investigación se utilizó el método hipotético - deductivo, se realizó el análisis a la variable dependiente, por lo tanto, se midió y se evidenció los resultados obtenidos por los indicadores y posteriormente se logró confirmar las hipótesis.

### **3.3 Técnicas de Investigación.**

Según Giovani (2016), es la técnica que facilita la elaboración y recolección de datos e información cuantitativa para evidenciar un estudio de campo que precisamente tiene que ser demostrado en relación al desenlace del estudio.

## **3.3.1 Técnica:** Fichaje.

En la Presente investigación se utilizó la técnica de estudio de fichaje.

Para Giovani (2016), es una recopilación de los datos informativos que permiten crear un valor representativo dando un valor.

## **3.3.2 Instrumento: Ficha de registro.**

Según Sendra (2010, p.118) "Las fichas de registro son instrumentos prediseñados en los que vienen detallados previamente los ítems [...]. Es fundamental que el profesional registre lo observado con la menor brevedad de tiempo para ser lo más exacto posible y no olvidar aspectos relevantes."

*Tabla 5Técnica e instrumento de investigación*

| <b>INDICADOR</b>         | <b>TECNICA</b> | <b>INSTRUMENTO</b> |
|--------------------------|----------------|--------------------|
| Exactitud en Inventario  | Fichaje        | Ficha de Registro  |
| Indice de Rotación Stock | Fichaje        | Ficha de Registro  |

Fuente: elaboración propia*.*

## **3.3.3 Validación y confiabilidad del instrumento**

Según Gómez (2006) Un correcto instrumento de medición es aquel que registra datos observables que representan efectivamente las variables que el investigador estudia, es decir, que se captura verdaderamente la "realidad" que deseo capturar.

### **Validez**

Para Hernández, Fernández y Bapista (2010, p.201) "Se refiere al grado en que un instrumento refleja un dominio específico de contenido de lo que se mide." Molina Quiñones (2011, p.28) Nos menciona que hay tres tipos de Validez

### - **Validez de Contenido**

Molina Quiñonez (2011, p.28) Nos dice: "La validez de contenido se refiere entre lo que medimos y aquello que realmente queremos medir".

### - **Validez de Criterio**

Molina Quiñonez (2011, p.28) Nos dice: "La validez de criterio establece la validez de un instrumento de medición comparándola con algún criterio externo. Este criterio es un estándar con el que se juzga la validez del instrumento"

### - **Validez de Constructo**

Molina Quiñonez (2011, p.28) manifiesta que "La validez de constructo se refiere al grado en que una medición se relación consistentemente con otras mediciones de acuerdo con hipótesis derivadas teóricamente y que conciernen a los conceptos que están siendo medidos"

### **Confiabilidad.**

Según Navarro (2014), nos dice que: "Existe infinidad de pruebas para establecer la confiabilidad de datos para la medición de un instrumento ya estos originan modelos de confiabilidad".

Según Hernández Sampieri (2014), nos dice que: "La confiabilidad de un instrumento de medición se refiere al grado en que su aplicación repetida al mismo individuo u objeto produce resultados iguale"

### **3.3.4 Técnica de análisis de datos.**

Según Guardia Olmos J (2008), nos dice que: "El coeficiente de correlación de Pearson resuelve el problema anterior, ya que no depende de las unidades de medida de las variables y sus valores oscilan entre -1 y +1, en realidad el coeficiente de correlación de Pearson es la covarianza estandarizada. Un valor próximo a 0 indica ausencia de relación lineal, un valor cercano a 1 la presencia de relación lineal directa muy intensa y un valor cercano a -1 la presencia de relación lineal inversa. Si el valor del coeficiente de correlación es exactamente de 1 o -1 indica una relación lineal perfecta, ya sea directa o inversa respectivamente, es decir, todos los puntos de la nube de puntos forman una línea recta perfecta"

La fórmula se muestra a continuación:

Figura 11:

11Coeficiente de Correlación de Pearson

Población: 
$$
\rho_{xy} = \frac{\sigma_{xy}}{\sigma_x \cdot \sigma_y}
$$

\nMuestra:  $r_{xy} = \frac{s_{xy}}{s_x \cdot s_y}$ 

### **Dónde:**

**p\_xy =** Coeficiente de correlación de Pearson de la Población.

**r\_xy =** Coeficiente de correlación de Pearson de la Muestra.

**σ\_xy= S\_xy =** Covarianza de x e y.

**σ\_x= S\_x =** Desviación típica de la variable x.

**σ\_y= S\_y** = Desviación típica de la variable y.

El método de confiabilidad señalado indica tres niveles de resultado de acuerdo con el valor determinado del p-valor de contraste (sig.) de acuerdo con las siguientes condiciones:

| Coeficiente   | Interpretación                  |
|---------------|---------------------------------|
|               | Correlación perfecta y positiva |
| $0.90 - 0.99$ | Correlación muy alta            |
| $0.70 - 0.89$ | Correlación alta                |
| $0.40 - 0.69$ | Correlación moderada            |
| $0.20 - 0.39$ | Correlación baja                |
| $0.01 - 0.19$ | Correlación muy baja            |
|               | No existe correlación           |

*Tabla 6Nivel de confiabilidad - correlación de Pearson*

Fuente: Molina Quiñones, 2011

Molina Quiñones (2011), nos dice que: Si el coeficiente de correlación de Pearson toma valores cercanos a 1, la correlación es fuerte y directa entonces se trata de un instrumento confiable que hace mediciones estables y consistentes, sin embargo, si los valores son cercanos a 0, la correlación es baja, si toma valores bajos, muy bajos no tiene correlación y por lo tanto el instrumento evaluado no es confiable.

### **3.6 Método de análisis de datos**

Hernández, Fernández y Batista (2010, p. 260) nos dice que: "El análisis de contenido cuantitativo es una técnica para estudiar cualquier tipo de comunicación de manera objetiva y sistemática, que cuantifica los mensajes o contenidos en categorías y subcategorías, y los somete a análisis estadístico"

En la presente investigación se utilizó el método Cuantitativo, dado que se realizó la comprobación de hipótesis, antes y después con la finalidad de validar. Así mismo, se utilizó el software SPSS para el estudio inferencial. La recopilación de datos para la presente investigación evidenció la cantidad de 20 materiales, de igual forma se aplicó el contraste de normalidad Shapiro Wilk debido a que se tuvo una muestra menor a 50.

## **3.4 ASPECTOS ÉTICOS DE LA INVESTIGACIÓN**

En la investigación denominada: "Implementación de un sistema web para el control de inventario en la empresa Consorcio Copemane - Cajamarca, 2023". La universidad UPAGU cuenta con un código de ética para la investigación con respecto a la sociedad donde se debe priorizar el bienestar social y donde estamos obligados moral y formalmente a respetar los principios éticos primordiales como son: Veracidad y honestidad en métodos y resultados.

# **CAPÍTULO IV: DESARROLLO E IMPLEMENTACION DEL SISTEMA**

# **4.1 DIAGNÓSTICO INICIAL EN LA EMPRESA COPEMANE.**

- 1. En primer lugar, se hizo un estudio previo para analizar la situación inicial de la gestión de logística de dicha empresa .
- 2. Se hizo la toma de requerimientos para el sistema a desarrollar.
- 3. Se desarrolló el sistema siguiendo la metodología SCRUM.
- 4. Se implementó el sistema web.
- 5. Se dio capacitación a los trabajadores sobre el uso de la plataforma.

## **4.2 DESARROLLO E IMPLEMENTACIÓN DE SISTEMA**

## **4.2.1 Desarrollo de la Plataforma**

*5 Roles del que cumple el SCRUM*

A continuación, se Desarrolla el Product Backlog en base a los requerimientos y a las especificaciones por parte de la entidad cliente, como a continuación se detalla.

### **PRODUCT BACKLOG**

### **" IMPLEMENTACIÓN DE UN SISTEMA WEB PARA EL CONTROL DE INVENTARIO EN LA EMPRESA CONSORCIO COPEMANE - CAJAMARCA, 2023"**

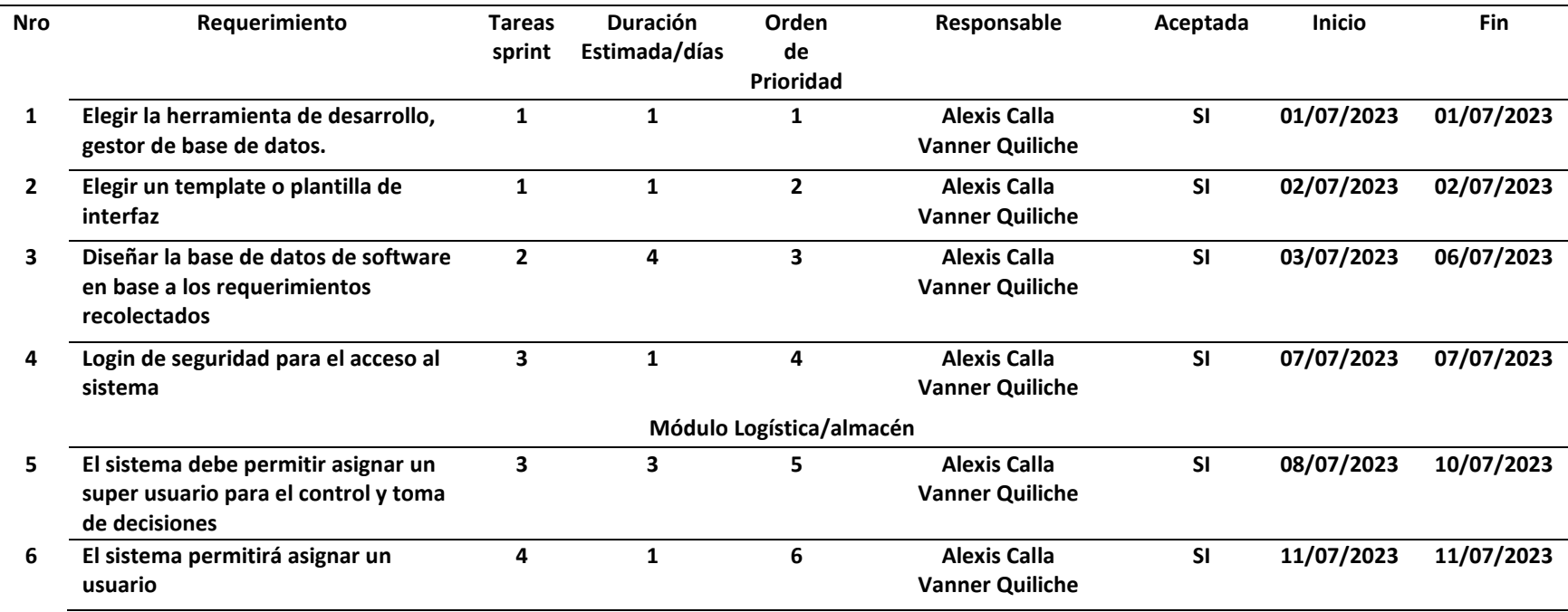

Br. Calla Escalante Luis Alexis

Br. Quiliche Cueva, Vanner

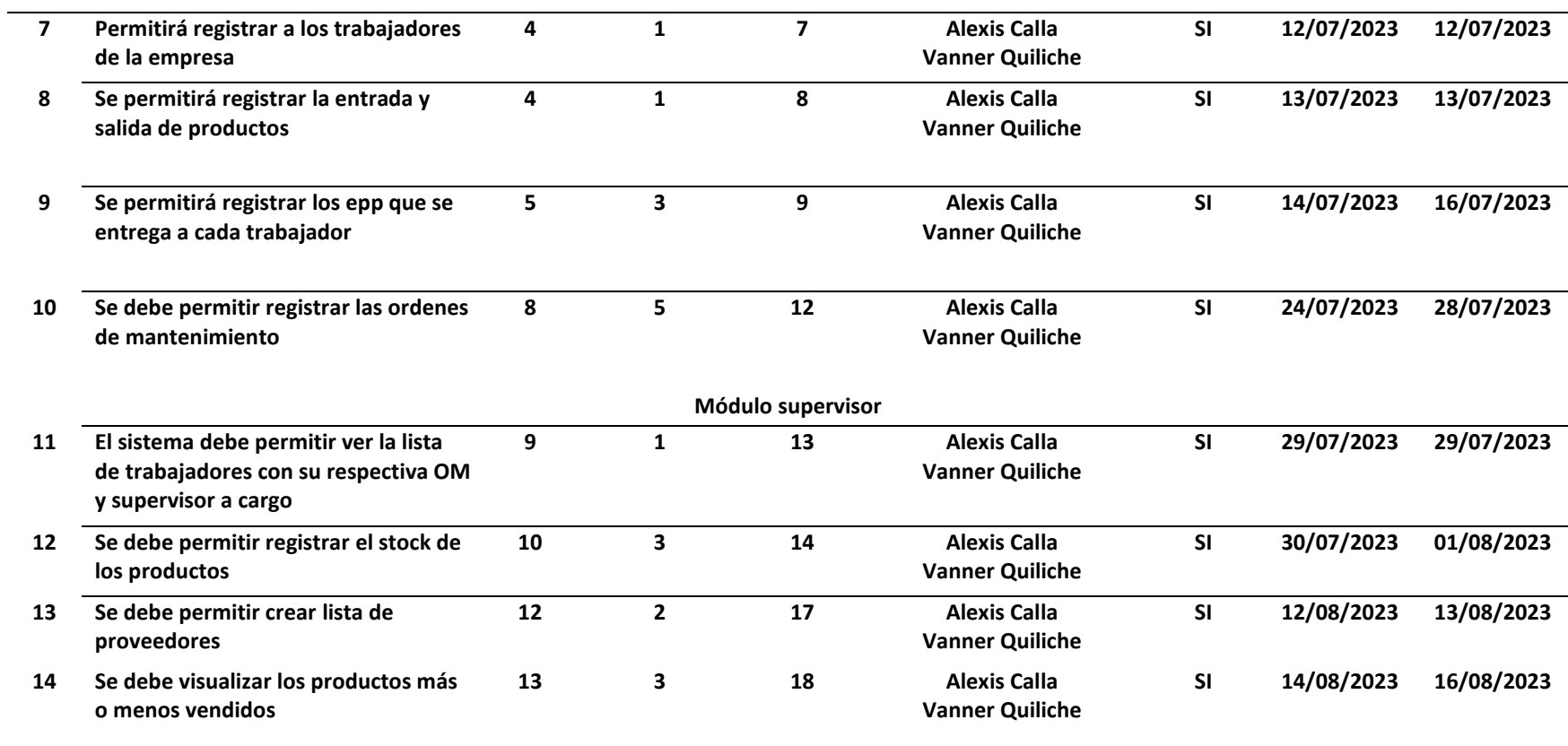

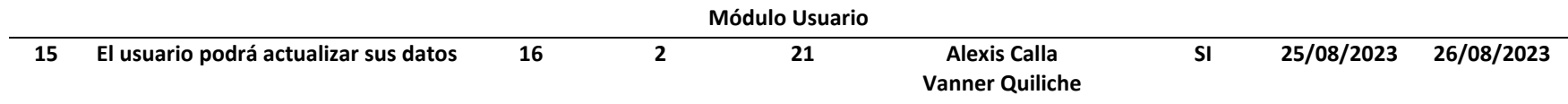

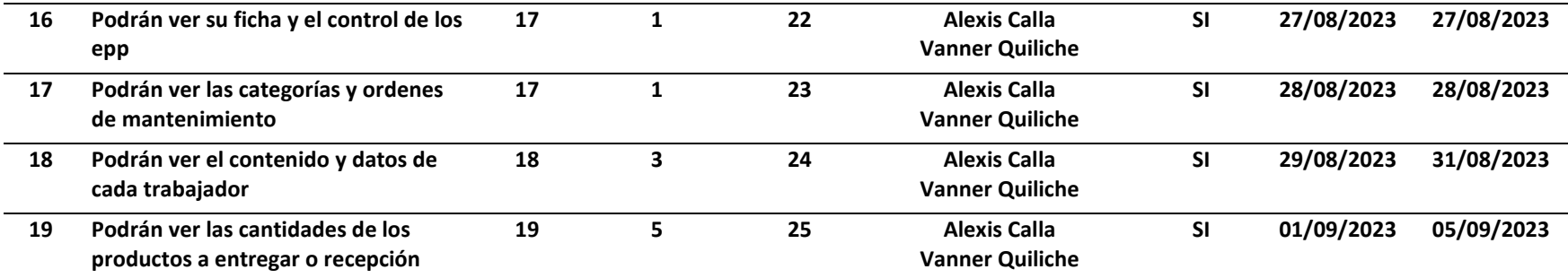

### *Tabla 8Iteración de Sprints*

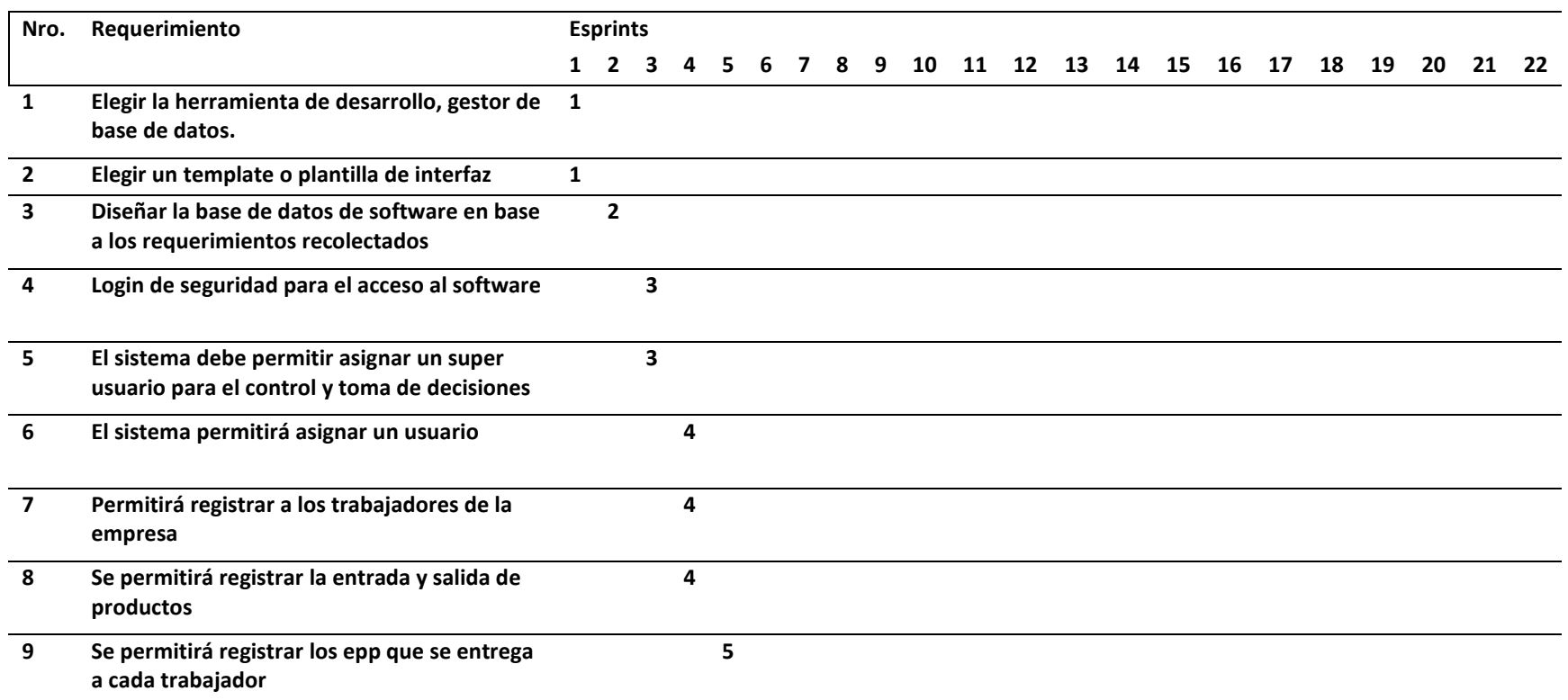

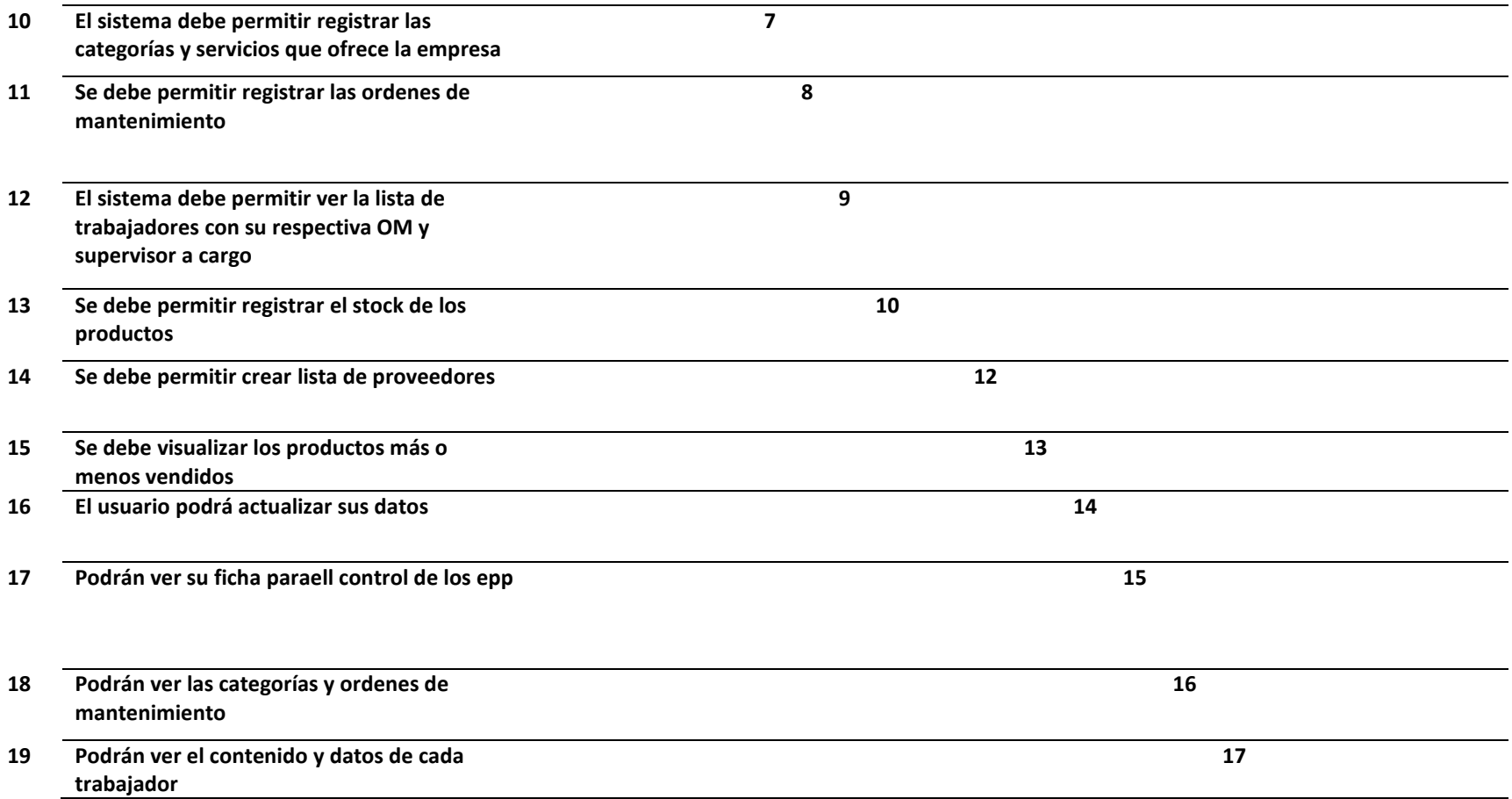

Luego de la delimitación de sprints se capturó historias de usuario en base a los requerimientos, para tener un entendimiento más amplio de los requerimientos del cliente.

### *Tabla 9HU-001*

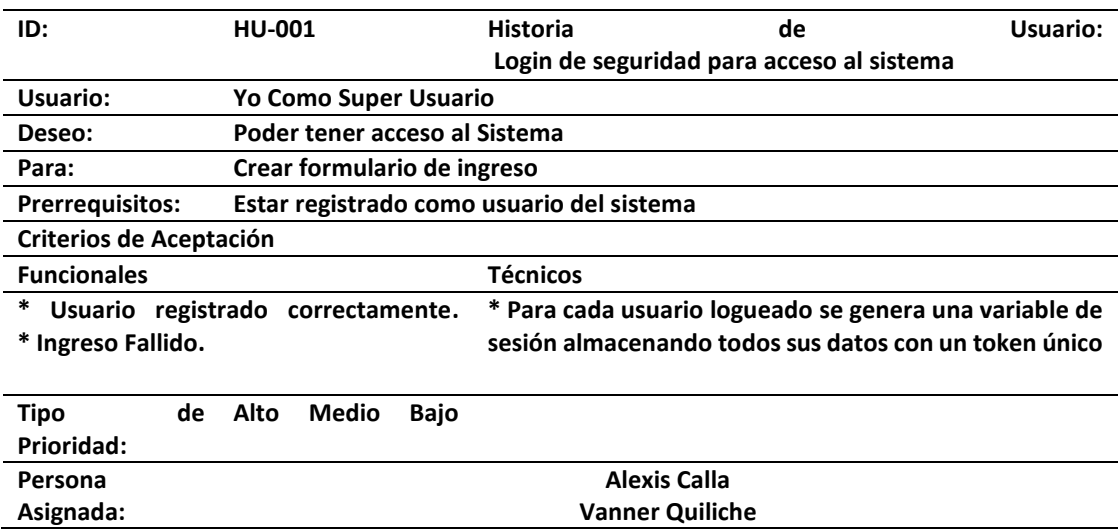

### *Tabla 10HU-002*

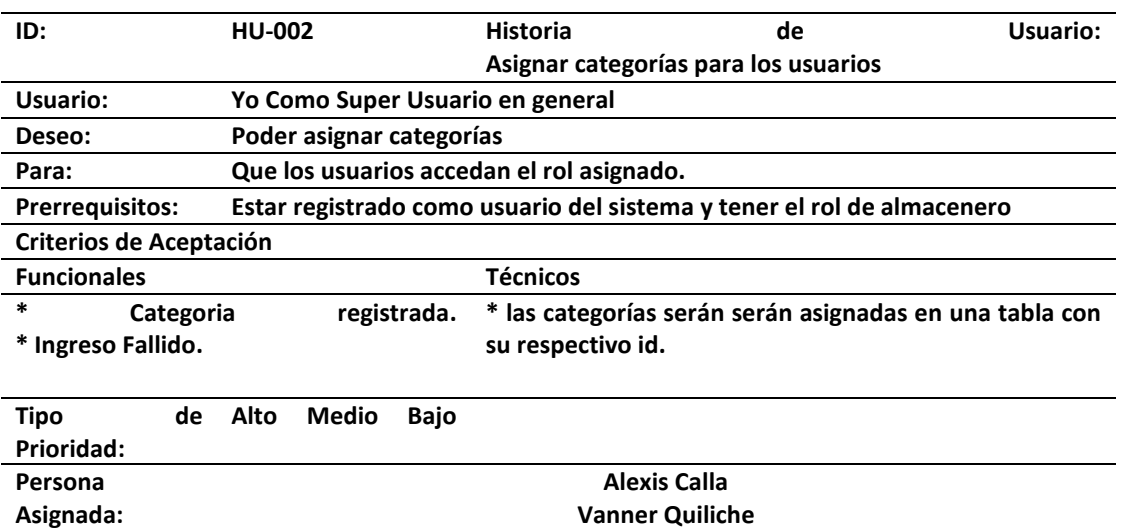

### *Tabla 11HU-003*

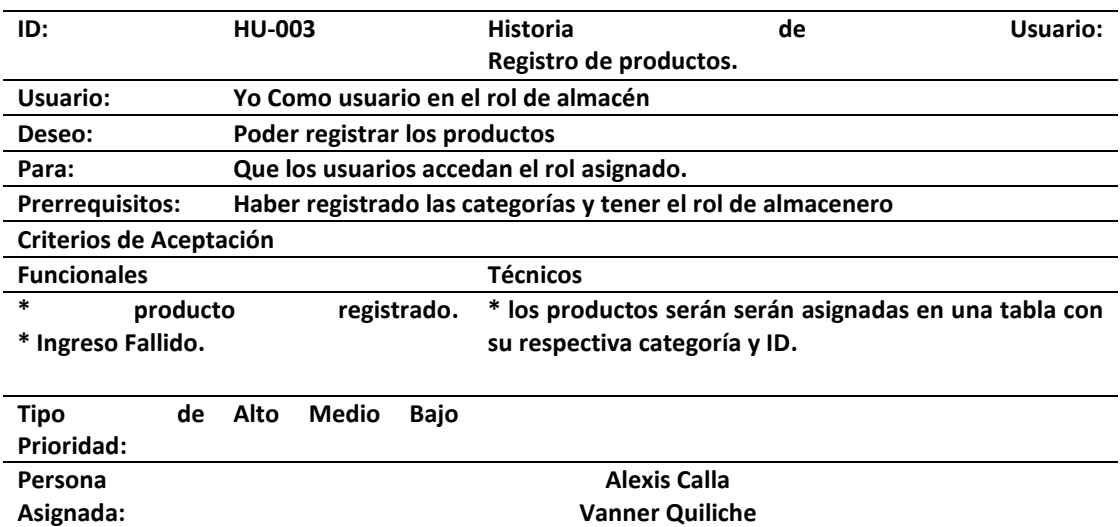

### *Tabla 12HU-004*

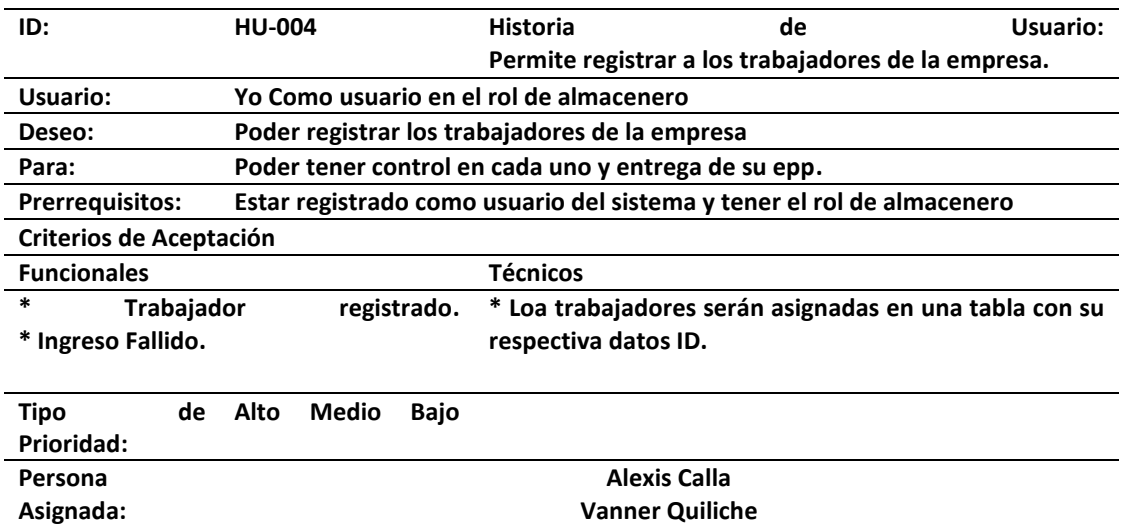

### *Tabla 13HU-005*

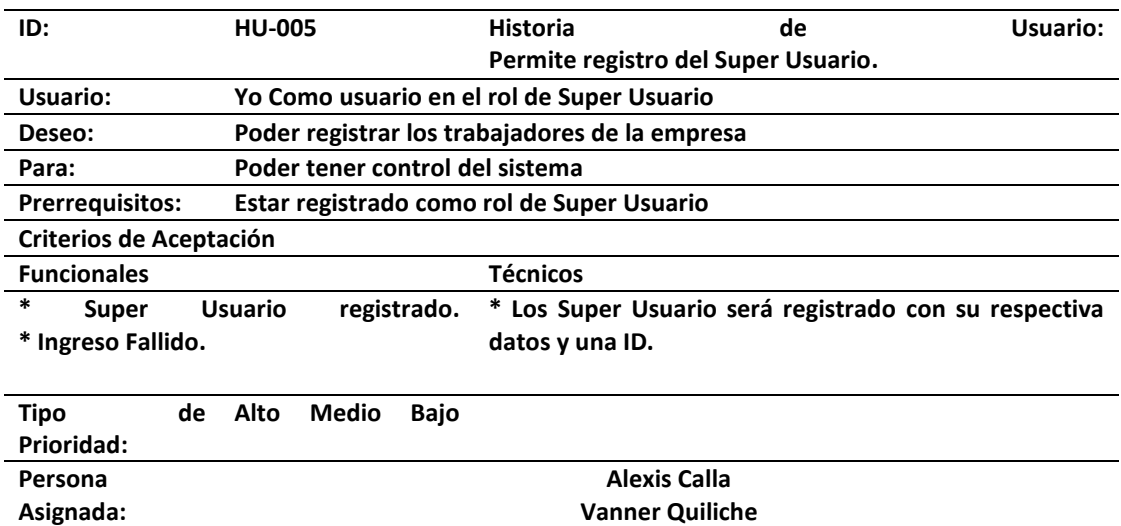

### *Tabla 14HU-006*

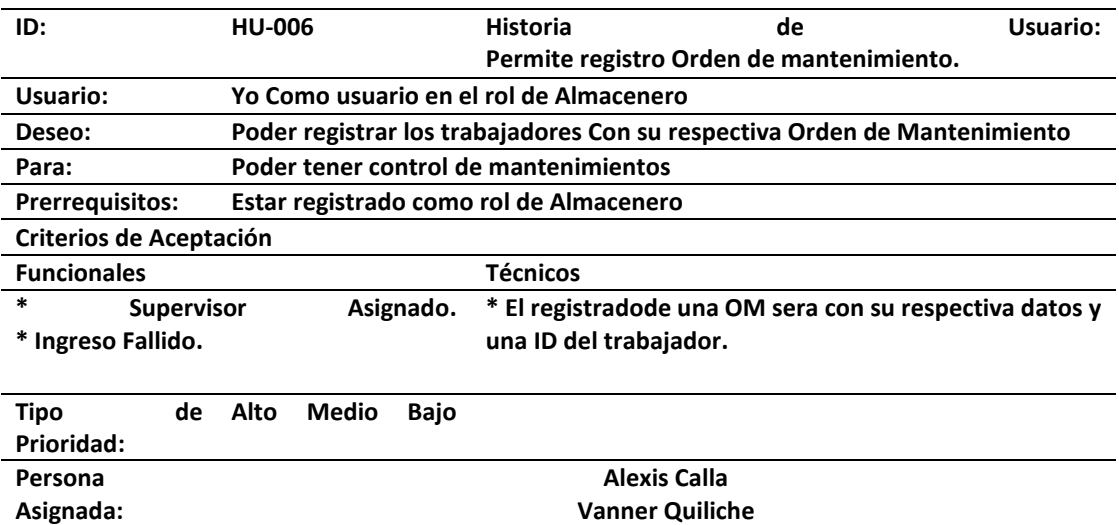

### *Tabla 15HU-007*

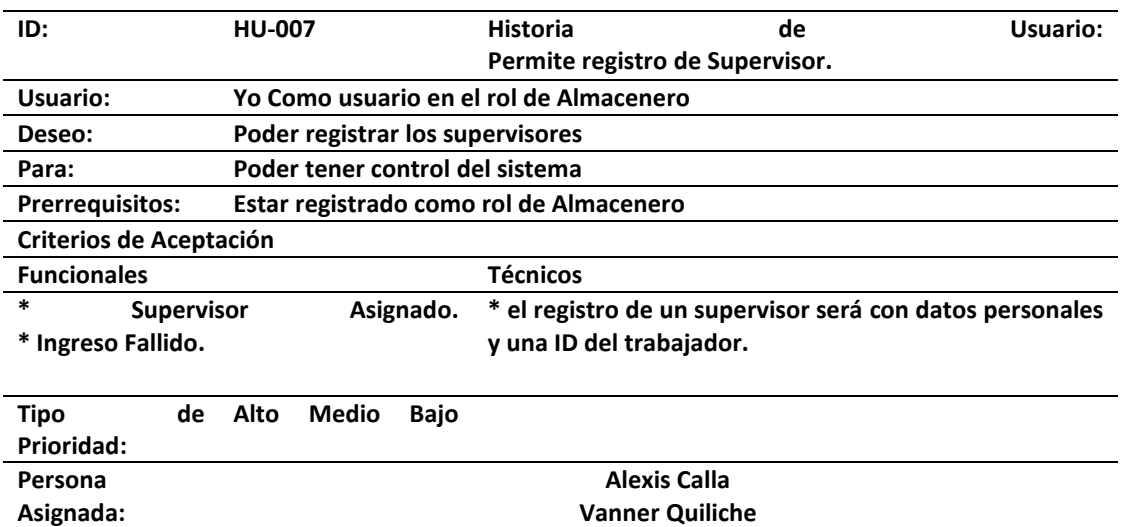

### *Tabla 16HU-008*

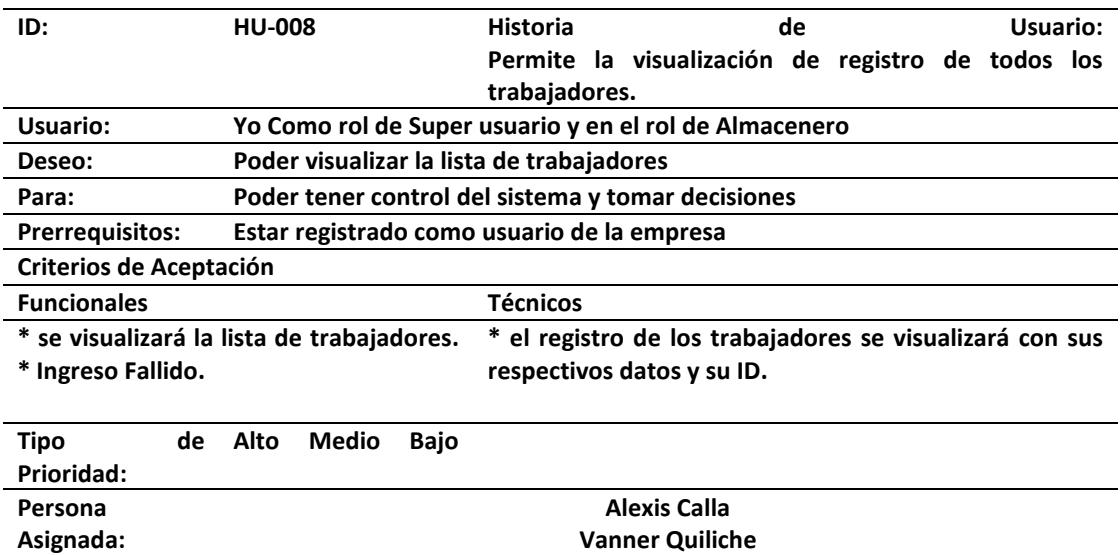

### *Tabla 17HU-009*

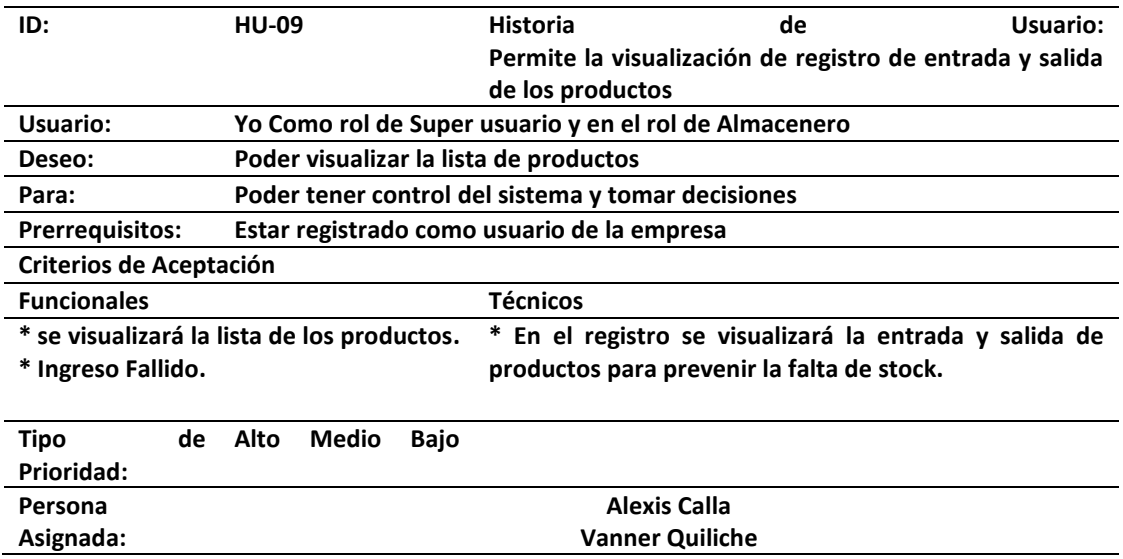

### *Tabla 18HU-010*

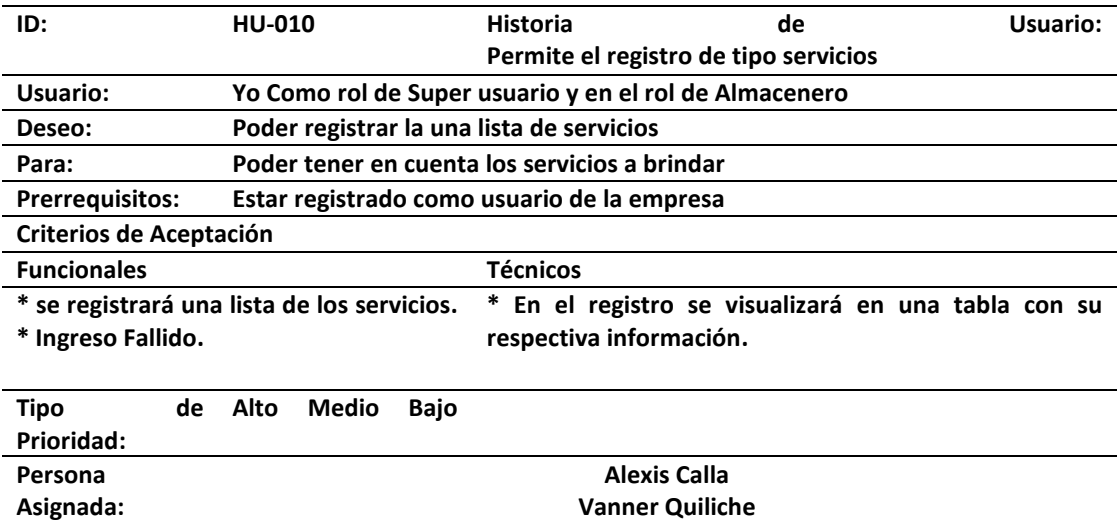

### *Tabla 19HU-011*

![](_page_63_Picture_183.jpeg)

### *Tabla 20HU-012*

![](_page_63_Picture_184.jpeg)

### *Tabla 21HU-013*

![](_page_64_Picture_181.jpeg)

### *Tabla 22HU-014*

![](_page_64_Picture_182.jpeg)

![](_page_64_Picture_183.jpeg)

### *Tabla 23HU-015*

![](_page_65_Picture_189.jpeg)

### *Tabla 24HU-016*

![](_page_65_Picture_190.jpeg)

*Tabla 25HU-017*

![](_page_66_Picture_116.jpeg)

## **4.2.2 Implementación del sistema operativo**

## Figura 12

**12**Imagen de proyecto con su login para acceso

![](_page_66_Picture_117.jpeg)

13Creación de funciones en la base de datos

![](_page_67_Picture_2.jpeg)

14Prueba de ingreso de datos

![](_page_68_Picture_21.jpeg)

15Prueba de creación de usuario.

![](_page_69_Picture_2.jpeg)

*16*Creación de función de base de datos

![](_page_70_Picture_34.jpeg)

17 Código de la función de base de datos

![](_page_70_Picture_35.jpeg)

![](_page_70_Figure_5.jpeg)

Br. Calla Escalante Luis Alexis Br. Quiliche Cueva, Vanner

18visualización de actualización de stock de los productos

![](_page_71_Picture_27.jpeg)

![](_page_71_Picture_3.jpeg)
19Vista de registro de las categorías de los productos.

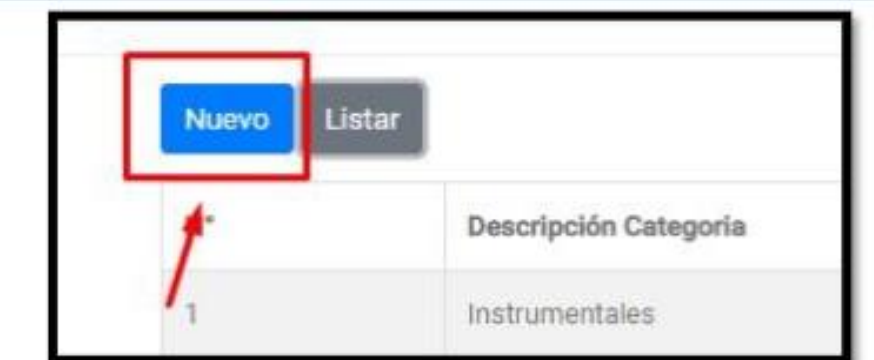

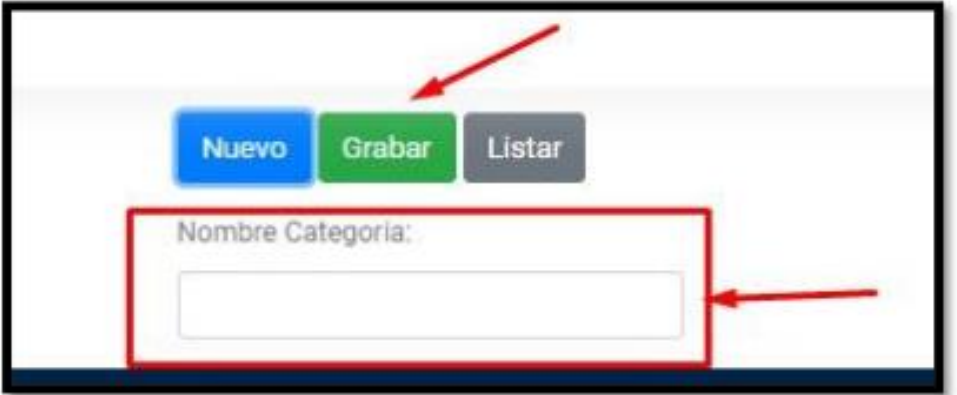

20Visualización de prueba de ingreso de datos

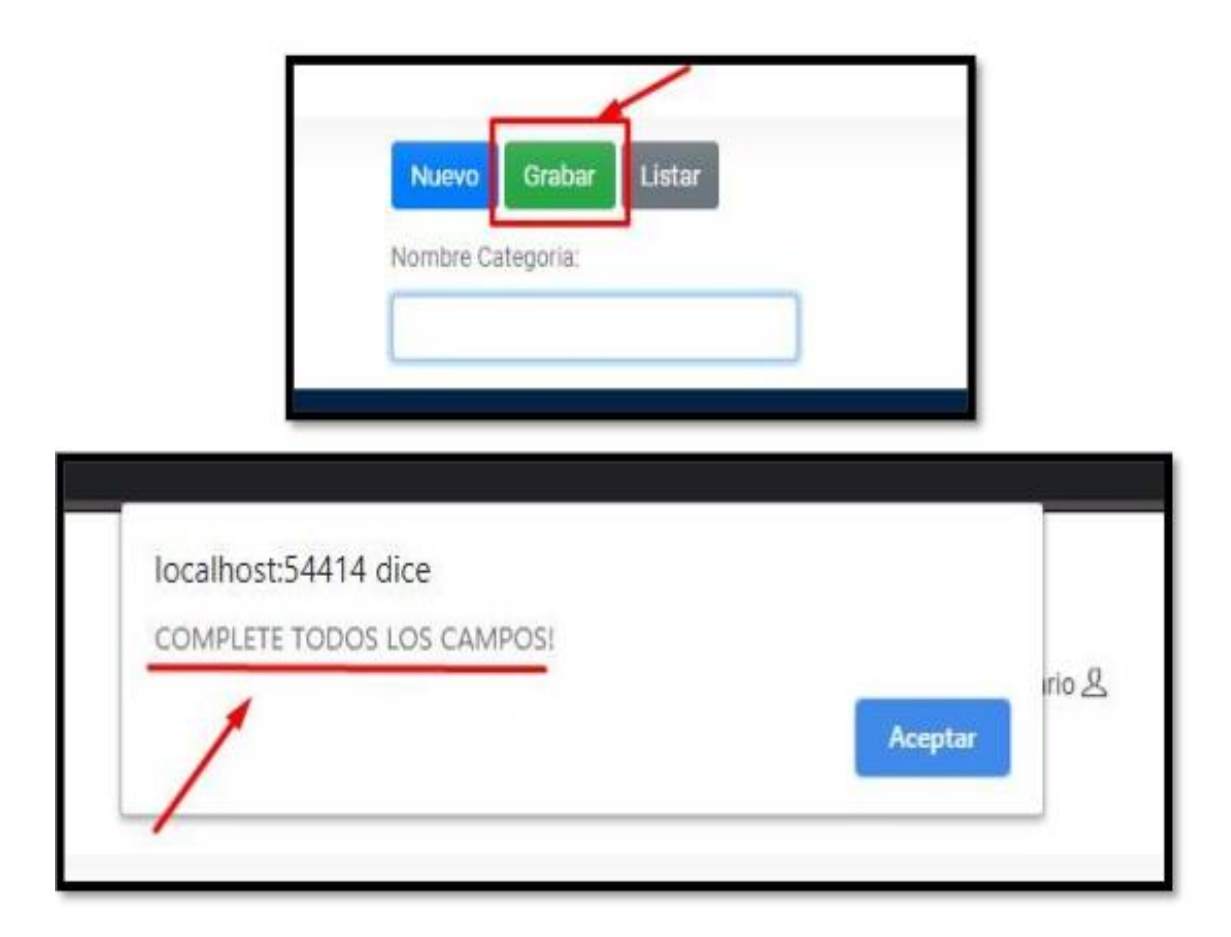

21Prueba de registro de categorías de los productos.

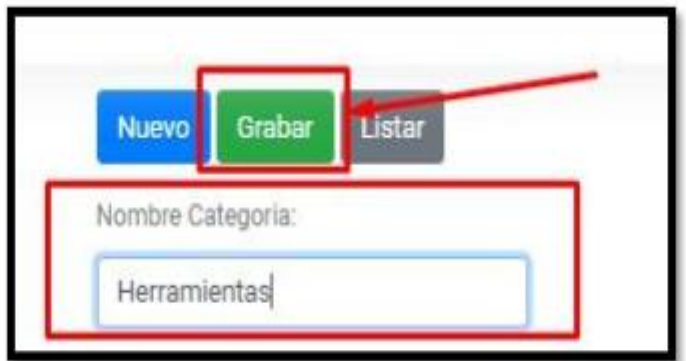

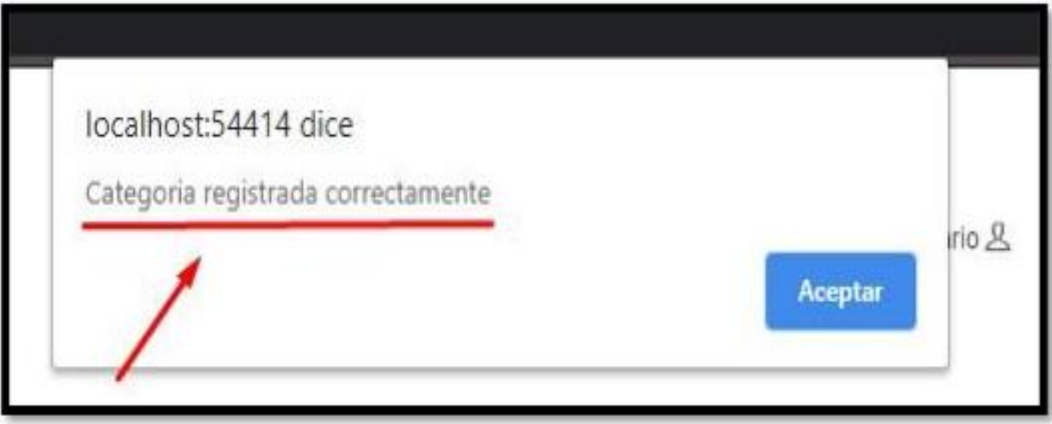

*22*Vista de registro de productos y sus características.

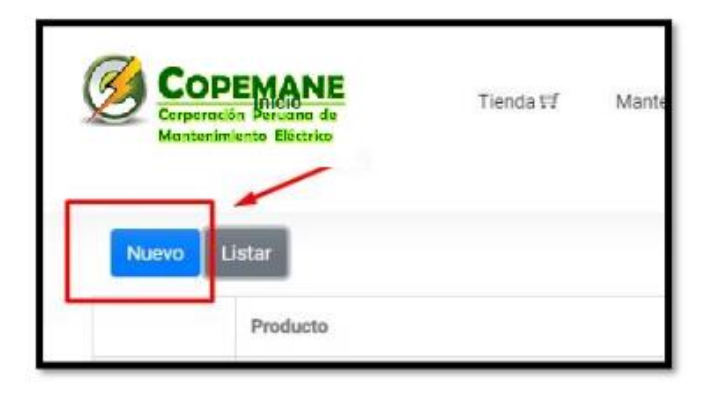

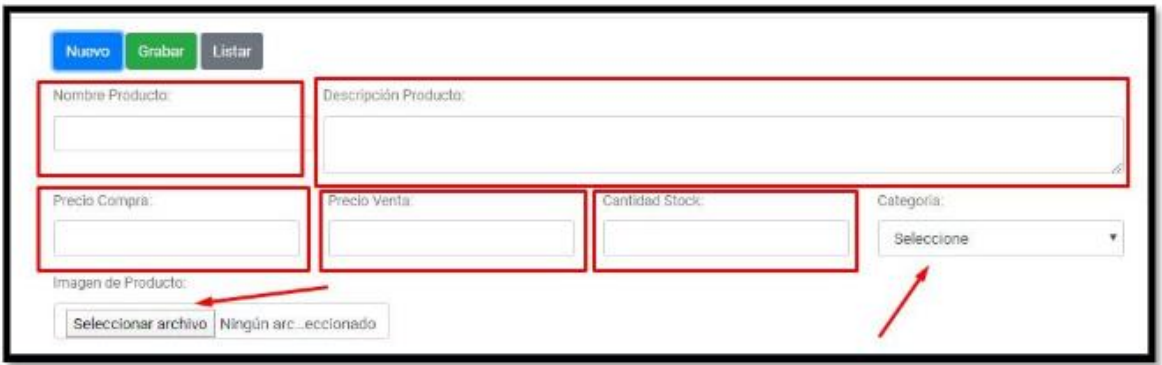

## **4.2 CAPACITACIÓN A LOS TRABAJADORES DE LA EMPRESA.**

La capacitación a los trabajadores se desarrolló en las instalaciones de dicha empresa, la cual se realizó en plazo de una hora cada fin de semana de 9:00 am. a 11:00 am durante un mes.

## **CAPÍTULO V: RESULTADOS**

#### **5.1. RESULTADOS**

### **ANÁLISIS DESCRIPTIVO**

En el estudio se realizó una preprueba antes de haber realizado la implementación del sistema web, y luego de su implementación se realizó un post prueba para poder evaluar los resultados y Determinar la influencia de un Sistema Web para el control de inventario en el área de almacén de la empresa CONSORCIO COPEMANE SAC.

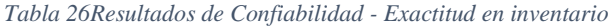

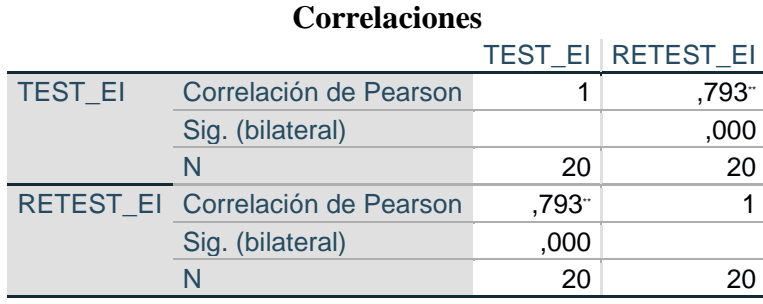

\*\*. La correlación es significativa en el nivel 0,01 (bilateral).

Fuente: Elaboración Propia

De acuerdo a los valores obtenidos en la tabla N°7 para el indicador "Exactitud en Inventario (EI)", fue de 0.793, por lo que nos indica que el nivel de confiabilidad del instrumento que se usó para medir este indicador es de "Correlación alta", de acuerdo a los niveles en la tabla N°4 (Nivel de confiabilidad - correlación de Pearson).

#### *Tabla 27Resultados de Confiabilidad - Índice Rotación de Stock*

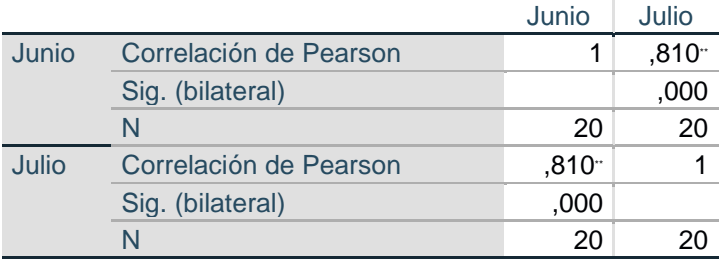

#### **Correlaciones**

\*\*. La correlación es significativa en el nivel 0,01 (bilateral).

Fuente: Elaboración Propia

De acuerdo con los valores obtenidos en la tabla N°6 para el indicador "Índice Rotación de Stock (IRS)", fue de 0.810, por lo que nos indica que el nivel de confiabilidad del instrumento que se usó para medir este indicador es de "Correlación alta", de acuerdo a los niveles en la tabla N°4 (Nivel de confiabilidad - correlación de Pearson).

#### **Prueba de Normalidad.**

Toledo (2014), nos dice que: La prueba más usada para determinar la normalidad de las variables para corroborar si la data es paramétrica o no paramétrica, emplea el contraste de Kolmogórov-Smirnov. Para la aplicación de la prueba consideran que la muestra sea mayor a 50 elementos donde se conoce el grado relacional de validez de la muestra en específico.

## **5.2. HIPÓTESI**

#### **5.2.1. Hipótesis Estadística.**

Hernández, Fernández y Bapista (2010), nos dice que: "Las hipótesis nulas son en cierto modo el reverso de las hipótesis de investigación, también constituyen proposiciones acerca de la relación entre variables, solo que sirven para refutar o negar lo que afirma la hipótesis de investigación."

Hernández, Fernández y Bapista (2010), nos dice que: La hipótesis alternativa, como su nombre lo indica, son posibilidades alternas ante hipótesis de investigación y nula: ofrecen otra descripción o explicación distinta de las que proporcionan estos tipos de hipótesis. Las hipótesis alternativas se simbolizan como Ha y solo pueden formularse cuando efectivamente hay otras posibilidades, además de las hipótesis de investigación y nula.

Para la presente investigación se consideró lo siguiente:

### **5.2.2. Hipótesis general**

• **Hg:** El sistema web mejora el control de inventario en la empresa consorcio Copemane SAC.

Definición de variables

Va = Control de inventario sin el sistema web

Vd = Control de inventario con el sistema web

• **Hipótesis H0**: El sistema web no mejora el control de inventario en la empresa consorcio Copemane SAC.

H0:  $Vd \leq Va$ 

• **Hipótesis Ha:** El sistema web mejora el control de inventario en la empresa consorcio Copemane SAC.

$$
Ha\text{: }Vd > Va
$$

### **Hipótesis Específica 1: Exactitud en Inventario.**

• **HE1:** El sistema web incrementa la exactitud en inventario en el control de inventario en el área de almacén de la empresa consorcio copemane SAC.

• **Variables:**

**EIa1=** Exactitud en Inventario sin el sistema web.

**EId1=** Exactitud en Inventario con el sistema web.

#### **Hipótesis estadística**

• **Hipótesis Nula (H01):** El sistema web incrementa la exactitud en inventario en el control de inventario en el área de almacén de la empresa consorcio copemane SAC.

**H01: EIa > EId**

Esto nos indica que no hubo mejora en el indicador al incorporar el sistema web.

• **Hipótesis Alterna (Ha1):** El sistema web incrementa la exactitud en inventario en el control de inventario en el área de almacén de la empresa consorcio copemane SAC.

### **Ha1: EIa < EId**

Esto nos indica que dicho indicador mejoró con la implementación del sistema web.

Según los resultados tal como se percibe en la tabla 29, se contrasta la media para el pre test es de 53.61 < 97.58 en el pos test, en conclusión, se determina que la TPI con el desarrollo del sistema acrecentó notablemente.

**Tabla 28.** Estadísticas de muestras emparejadas para el indicador tasa de precisión de inventario.

|                    | Media   | N  | Desv.<br>Estándar | Media de error<br>estándar |  |
|--------------------|---------|----|-------------------|----------------------------|--|
| <b>TPI</b> PreTest | 53.6075 | 20 | 13.99697          | 3.12982                    |  |
| <b>TPI</b> PosTest | 97.5770 | 20 | 8.77122           | 1.96131                    |  |

*Tabla 28. Estadísticas de muestras emparejadas para el indicador tasa de precisión de inventario.*

Fuente: elaboración propia.

Para contrastar la prueba de hipótesis se precisó la prueba T- Student para la tasa de precisión de inventario para el pre y post test empleó una distribución normal. El valor de T contraste es de -12.452, que efectivamente es  $\lt a$  -1.72.

*Tabla 29 Prueba de T-Student para el pre y pos test para el indicador EI.*

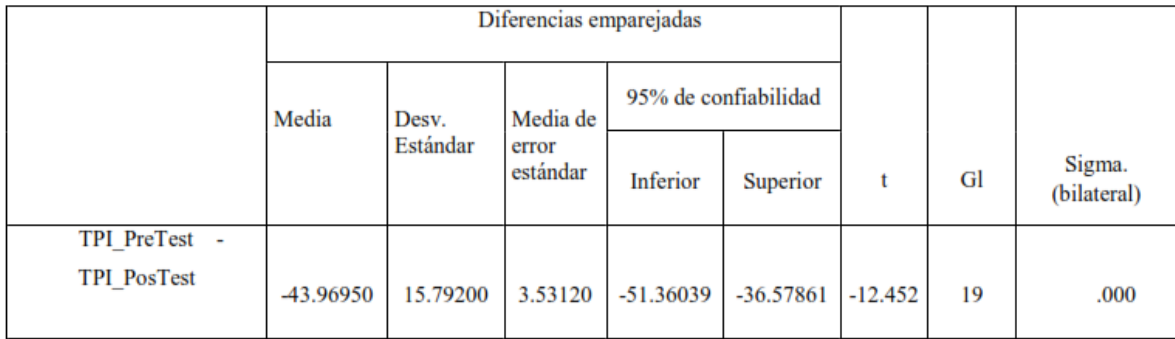

Fuente: elaboración propia.

En conclusión el nivel de contraste (Sigma) es un b valor = 0.000, en consecuencia es menor a 0.05, por consiguiente se rechaza la hipótesis nula aceptando la hipótesis alternativa con 95% de confiabilidad.

### **Hipótesis Específica 2: Exactitud en Inventario.**

- **HE2:** El sistema web incrementa el índice de rotación de stock en el control de inventario en el área de almacén de la empresa consorcio copemane SAC.
- **Variables:**

**EIa2=** Exactitud en Inventario sin el sistema web.

**EId2=** Exactitud en Inventario con el sistema web.

### • **Hipótesis estadística**

**Hipótesis Nula (H02):** El sistema web no incrementa el índice de rotación de stock en inventario en el control de inventario en el área de almacén de la empresa consorcio copemane SAC.

### **H02: EIa > EId**

Esto nos indica que no hubo mejora en el indicador al incorporar el sistema web.

• **Hipótesis Alterna (Ha2):** El sistema web incrementa el índice de rotación de stock en el control de inventario en el área de almacén de la empresa consorcio copemane SAC.

### **Ha1: EIa < EId**

Esto nos indica que dicho indicador mejoró con la implementación del sistema web.

El resultado del contraste de hipótesis se aplicó la prueba de t- student, debido que los datos de la investigación (pre-test y post-test) se distribuyen normalmente.

El valor de t contraste es de -12.397 el cual se compara con el valor de intersección de la tabla de t -student (la cual resulta -1,7291, donde claramente se sabe que este último valor es mayor al valor t de contraste.

*Tabla 30 Prueba de t-student para el Índice de rotación de stock*

|       |                                                                         |                                                                      | Diferencias emparejadas |        | gl                                                   | Sig.<br>(bilateral) |           |    |      |
|-------|-------------------------------------------------------------------------|----------------------------------------------------------------------|-------------------------|--------|------------------------------------------------------|---------------------|-----------|----|------|
|       |                                                                         | Desviaci<br>Media de<br>ón<br>error<br>Media<br>estándar<br>estándar |                         |        | 95% de intervalo<br>de confianza de la<br>diferencia |                     |           |    |      |
|       |                                                                         |                                                                      |                         |        | <b>Inferior</b>                                      | Superior            |           |    |      |
| Par 1 | Pre indice r<br>otacion_stoc<br>k-<br>Post indice<br>rotacion_sto<br>ck | $-26250$                                                             | .09469                  | .02117 | $-30682$                                             | $-21818$            | $-12.397$ | 19 | .000 |

Fuente: elaboración propia.

Por tanto, se rechaza la hipótesis nula, aceptando la hipótesis alterna con un 95% de confianza. Por lo tanto, el sistema web aumenta el índice de rotación de stock.

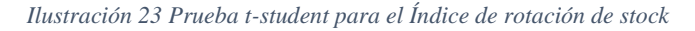

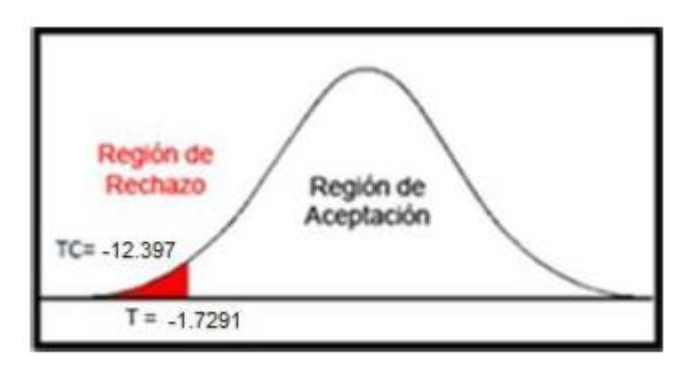

Fuente: elaboración propia.

#### **Nivel de Significancia.**

Moncada Jiménez (2005), nos dice que: El nivel de significancia juega un papel importante al momento de realizar las pruebas de hipótesis, dado que permite establecer como prioridad el grado de error que el investigador está dispuesto a aceptar. Así mismo, El nivel de significancia se refiere a una diminuta parte de los extremos o colas de una distribución muestral. Si el valor que se busca se ubica dentro de esa zona, entonces se concluye que no es posible que el evento ocurra debido al azar, por lo que se rechaza la hipótesis nula (H0) y; por consiguiente, se acepta la hipótesis alternativa (H1)

En base a los resultados la presente investigación se analiza una comparación sobre el índice de rotación de stock y la exactitud de inventario en el área de almacén de la empresa consorcio copemane sac.

Se tuvo como resultado que, con el Sistema Web, se incrementó el índice de Rotación de stock de un 54.6% a 80.85 %, lo que equivale a un 26.25%.

Se tuvo como resultado que, con el Sistema Web, se incrementó el nivel de exactitud de inventario de un 39.2% a 82.2 %, lo que equivale a un 43%.

Los resultados obtenidos en la presente investigación comprueban que la utilización de una herramienta tecnológica brinda información de fácil acceso y de manera oportuna en los procesos, confirmando así que el Sistema Web para el control de inventaior en la empresa consorcio COPEMANE S.A.C, incrementa la índice rotación de stock en un 26.25% e incrementa el nivel de exactitud de inventario en un 43%, de los resultados obtenidos se concluye que el sistema web mejora el control de inventario.

# **CAPÍTULO VI: CONCLUSIONES Y RECOMENDACIONES**

#### **6.1. CONCLUSIONES**

Se concluye que el sistema web mejora el control de inventario en la empresa consorcio copemane SAC. donde permitió el incremento del índice de Rotación de stock y nivel de exactitud de inventario, lo que permitió alcanzar los objetivos de esta investigación. Se concluye que el sistema web incremento el índice de Rotación de stock en un 26.25 %. Por lo tanto, se afirma que el sistema web incrementa el índice de Rotación de stock Se concluye que el sistema web incremento el nivel de exactitud de inventario en un 43%. Por lo tanto, se afirma que el sistema web incrementa el nivel de cumplimiento de entregas

- ➢ Se logró diagnosticar la forma como la empresa gestionaba previamente los datos utilizados, siendo esto de manera rudimentaria y a través de medios poco fiables como, por ejemplo, apuntes y se imprimían hojas y se enviaban a los trabajadores con el riesgo de pérdida de datos .
- ➢ Se logró capacitar en su totalidad a los trabajadores de dicha empresa en el manejo del sistema implementado.

#### **6.2. RECOMENDACIONES**

Se recomienda realizar posteriores investigaciones sobre los procesos del consorcio COPEMANE S.A.C, de tal manera de mantener en mejora continua al control de inventario y por consiguiente, sus procesos complementarios lo cual podrá generar valor agregado para su crecimiento de sí misma.

Se recomienda aumentar más módulos para otras y/o áreas logrando de manera un sistema más completo, y de esta manera lograr optimizar la atención integral.

Para investigadores similares se recomienda tomar indicadores como: el índice de Rotación de stock y nivel de exactitud de inventario, con el propósito de obtener una perspectiva deseable para el control de inventario, y de esta manera tener un crecimiento de la empresa. Asimismo, para futuras investigaciones tener en cuenta la eficiencia para las investigaciones y complementarlas.

#### **LISTA DE REFERENCIAS**

American Psychological Association (2010a). Publication Manual of the American Psychological Association (6th ed.). Washington D.C.: British Library Cataloguing-in-Publication Data.

American Psychological Association (2010). Manual de Publicaciones de la American Psychological Association (3a ed.). México D.F.: Editorial El Manual Moderno.

Concytec (2018). Resolución de Presidencia N° 215-2018-CONCYTEC-P "Formalizan la aprobación del "Reglamento de Calificación, Clasificación y Registro de los Investigadores del Sistema Nacional de Ciencia, Tecnología e Innovación Tecnológica - SINACYT". Publicado el 25 de noviembre de 2018. Recuperado de https://busquedas.elperuano.pe/download/url/formalizan-la-aprobacion-del-reglamento-decalificacion-cl-resolucion-n-215-2018-concytec-p-1716352-1.

Carles, M. (2010). Desarrollo de aplicaciones web. Madrid, España. pp 377. Cedeño, J. (2017). Investigaciones Cuantitativas en Ciencia y Tecnología. pp 490. Cotos, J., y Taboada, J. (2011). Introducción a la Gestión de Sistemas de Información en las empresas. pp 23- 38

Código de ética de Investigación de la Universidad Privada Antonio Guillermo Urrelo (UPAGU). Disponible en

http://upagu.edu.pe/es/wp-content/uploads/2017/08/10.-C%C3%93DIGO-DE- %C3%89TICA.pdf

Dirección de Investigación UCV Lima Este (2019). Resolución 002-2019-DI/UCV-LE: Directivas para los procesos de investigación científica, desarrollo tecnológico e innovación de la Universidad César Vallejo Filial Lima Campus Lima Esta versión 2. Aprobada el 22 de febrero de 2019.

Elliot, S. & Avison, D. (2005). Discipline of informations systems. In Avison, D. and Pries-Heje (Eds.), Research in IS: A Handbook for Research Supervisors and their Students. Elsevier Science.

Ferreira, I., Urrutia, G. y Alonso, P. (2011). Revisiones sistemáticas y metaanálisis: bases conceptuales e interpretación. Revista Española de Cardiología, 64(8), 688-696.

Gregor, S. (2006). The Nature of Theory in Information Systems. MIS Quarterly, 30(3), 611- 642.

Hernández, R., Fernández, C. y Baptista, P. (2014). Metodología de la investigación (6ª ed.). México D. F.: McGraw Hill.

Kline, R. B. (2016). Principles and Practice of Structural Equation Modeling (4th ed.). New York: The Guilford Press.

Mantilla, A., Medina, J., Velasco, C. A., Algarín, J., Rodelo, E., De la Rosa, D. y Caballero, C. V. (2010). Guía práctica para publicar un artículo en revistas latinoamericanas. Salud Uninorte, 26(2), 311-324.

Márquez, A. E. (2007). La coautoría: Concepto y requisitos en la dogmática penal. Revista Diálogos de Saberes, 26(1), 71-102.

Presthus, W. y Munkvold, B. (2016). How to frame your contribution to knowledge? A guide for junior researchers in informaton systems. Artículo presentado en NOKOBIT 2016, Bergen, 28-30 Nov. NOKOBIT, 24(1), Bibsys Open Journal Systems, ISSN 1894-7719.

Real Academia Española (s. f.). Originalidad. Recuperado de https://dle.rae.es/?id=RDGMn2W.

Real Academia Española (s. f.). Paráfrasis. Recuperado de [http://dle.rae.es/?id=Rq6dJ6v.](http://dle.rae.es/?id=Rq6dJ6v)

NFANTE O., Kevin. Desarrollo de un sistema de información web centralizado. Tesis para optar título de ingeniero, Universidad de los Andes, 2009.

Lattmann Ch. [et al]. 1991. Management de los recursos humanos en la empresa: cómo dirigir hombres ISBN=8479780266

Molina Jorge David. Planificación e implementación de un modelo logístico para optimizar la distribución de productos publicitarios en la empresa Letreros Universales S.A. 2015 Guayaquil

MUSAYON DIAZ, Edwin y VASQUEZ REGALADO, William. Implementación de un sistema de información utilizando tecnología web y basado en el enfoque de gestión de recursos empresariales aplicado al proceso de comercialización para la empresa

Torres, K. M., Ruiz, T. S., Solís, L. y Martínez, F. (2010). Calidad y su evolución: una revisión. Dimensión Empresarial, 10(2), 100-107.

### **ANEXOS**

**Anexo 1. Capacitación a trabajadores del uso del sistema web.**

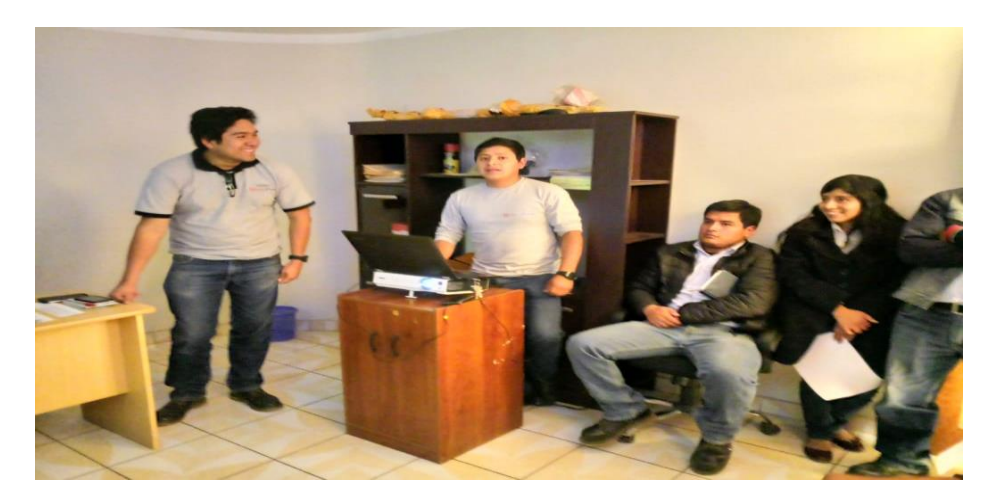

**Anexo 2. Capacitación a trabajadores grupo administrativo del uso del sistema web.**

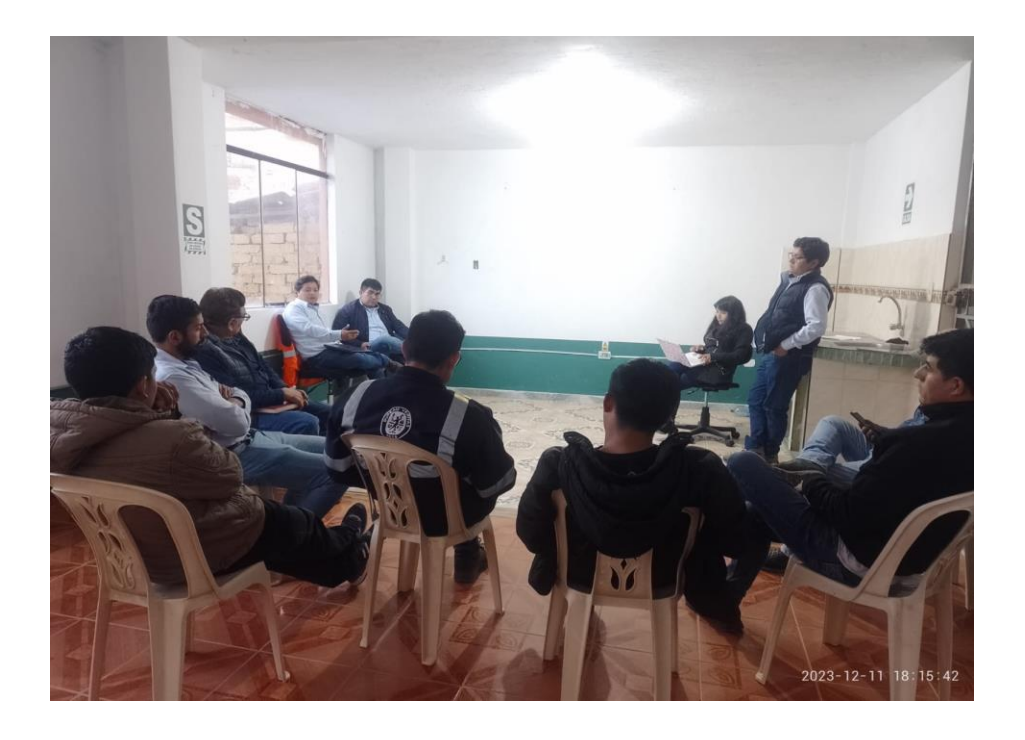

## **Anexo 3. Ficha de registro - Pre Y Post a La Implementación.**

#### FICHAS DE REGISTRO - CONFIABILIDAD DE INSTRUMENTO (Exactitud En Inventario)

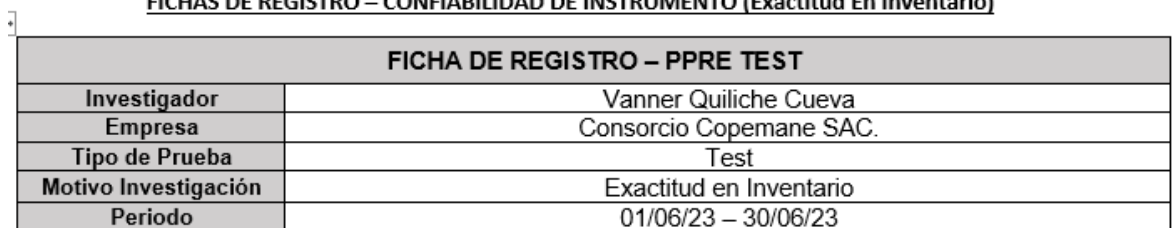

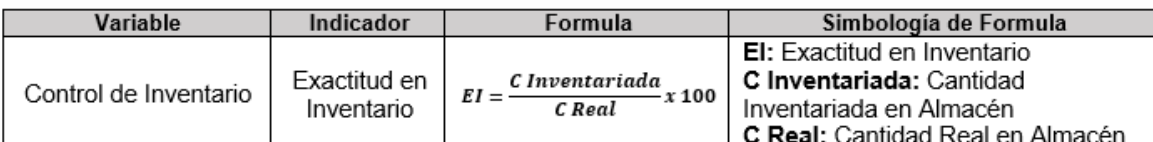

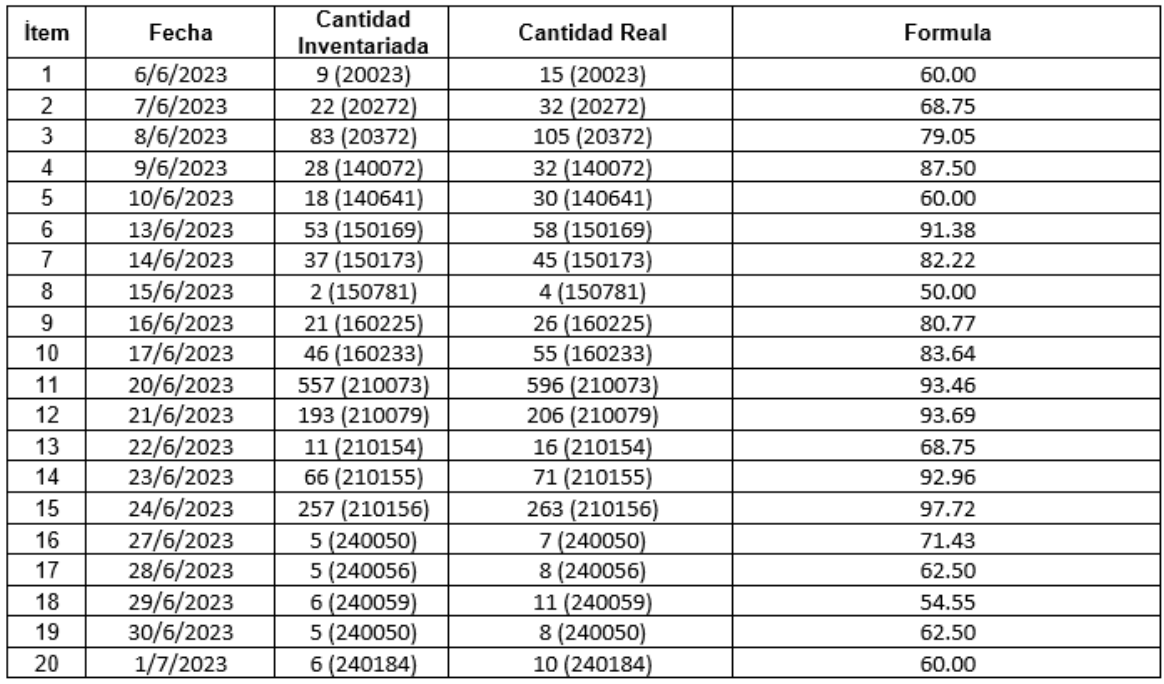

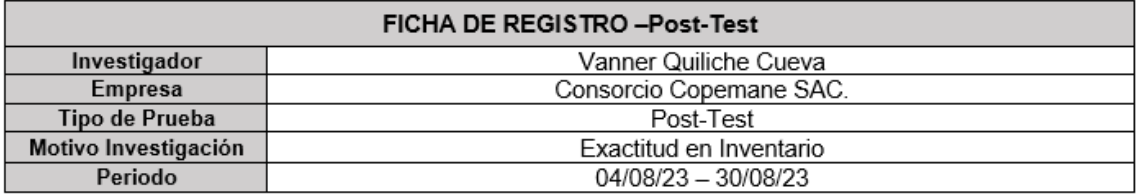

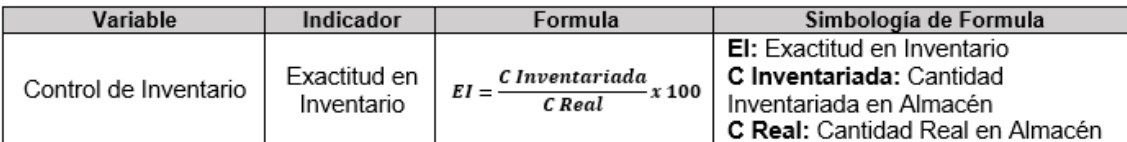

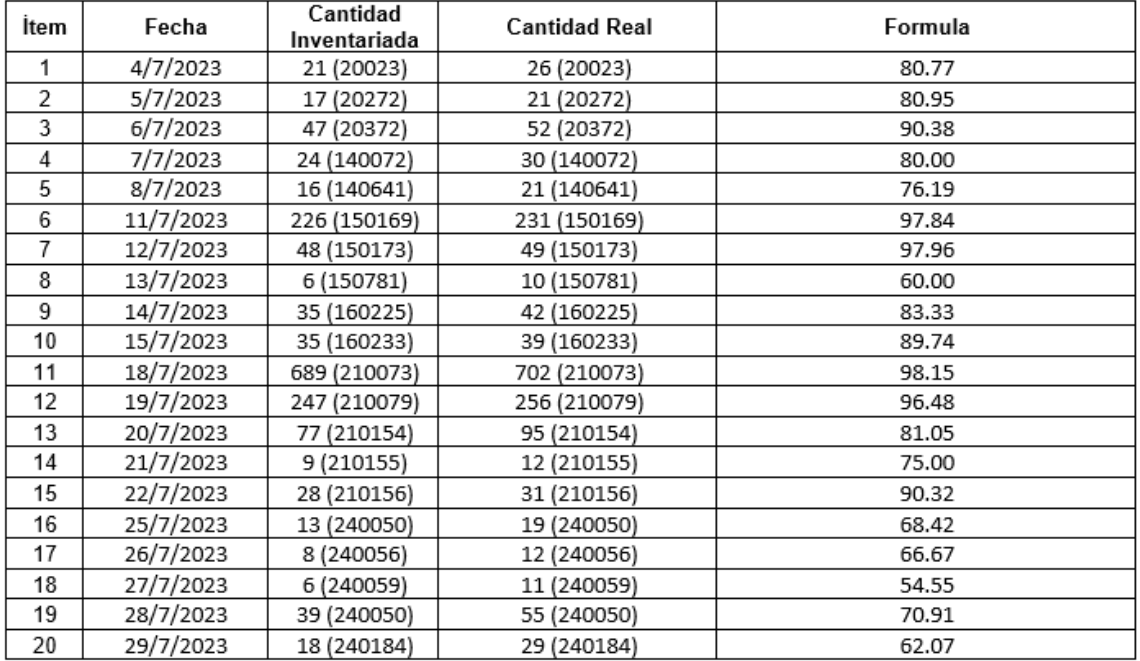

### FICHAS DE REGISTRO - CONFIABILIDAD DE INSTRUMENTO (Índice Rotación de Stock)

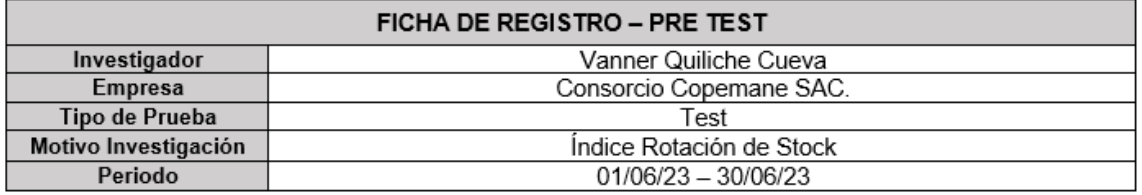

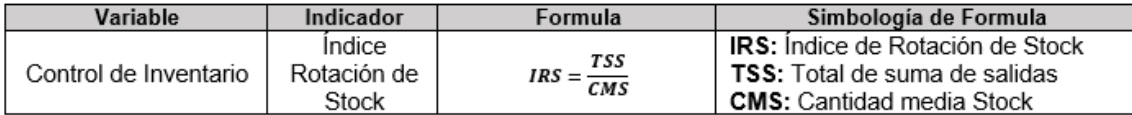

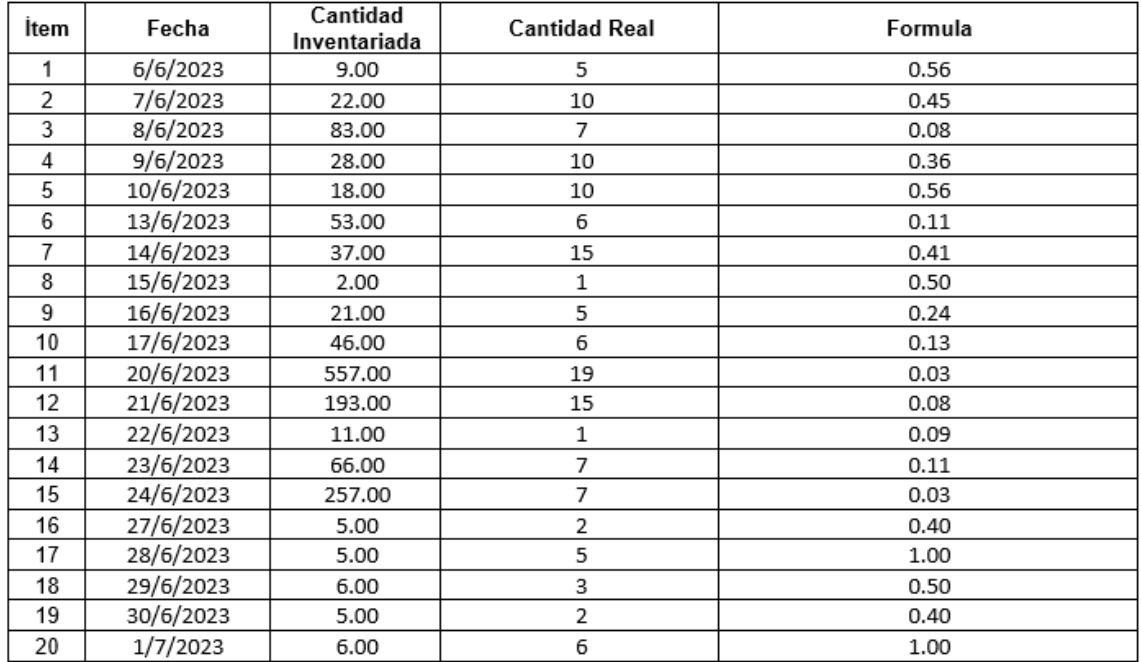

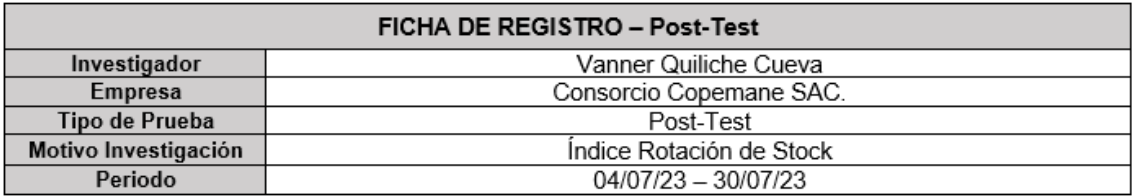

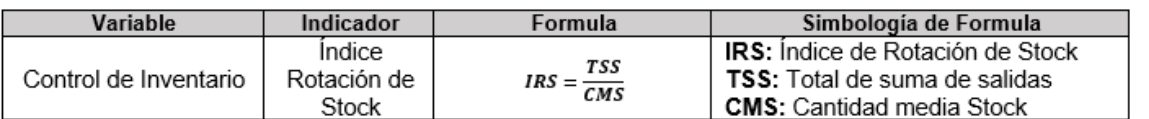

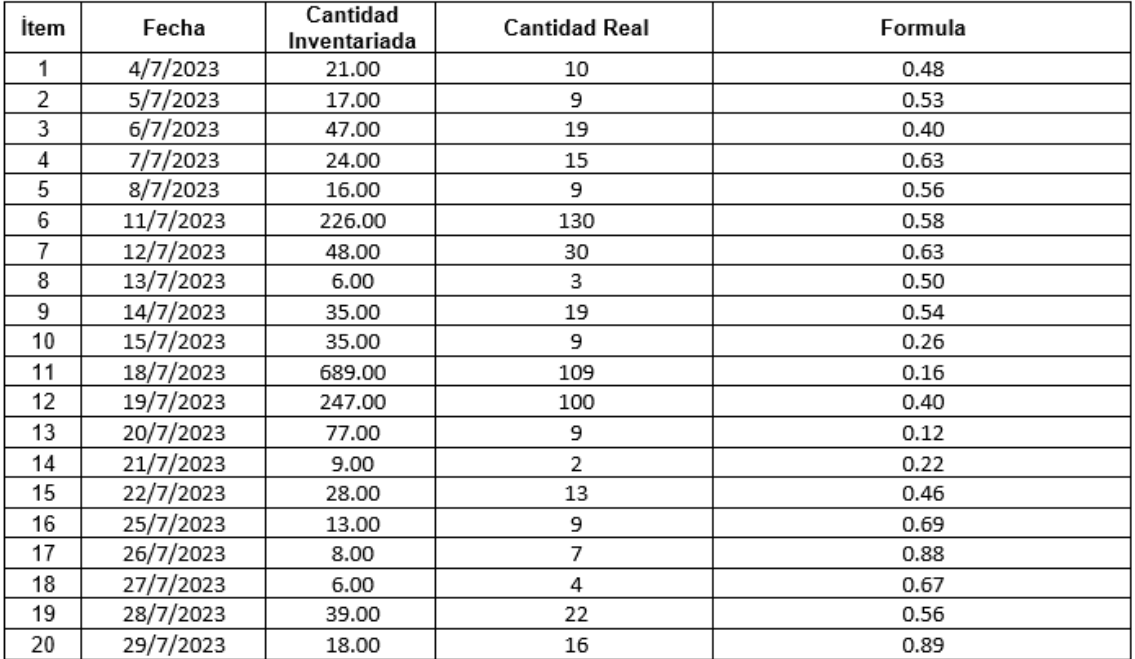